Ming-Hsien Tsai, 2023/11/22

**Using Frama-C** Frama-C 27.1 Coq 8.15.2 Alt-ergo 2.4.2

#### **Frama-C**

- A suite of tools for the analysis of source code written in C • A modified version of CIL (C Intermediate Language) as the kernel • Static and dynamic analysis techniques
- 
- - Extensible architecture
	- Collaborations across analyzers
	- Bug free versus bug finding

## **A Simple Program**

# if (x < 0) return -x;

int abs(int x) { else return x; }

#### Is this program correct?

abs.c

### **Installation**

- Installation instructions:<https://frama-c.com/html/get-frama-c.html>
- - frama-c
	- why3
	- why3-coq
	- coq
	- coqide
	- alt-ergo

#### • It is recommended to install Frama-C via opam (https://opam.ocaml.org)

## **Basic Usage**

#### \$ frama-c -PLUGIN -OPTION1 -OPTION2 … file.c -OPTIONi … \$ frama-c-gui -PLUGIN -OPTION<sub>1</sub> -OPTION<sub>2</sub> ... file.c -OPTION<sub>i</sub> ...

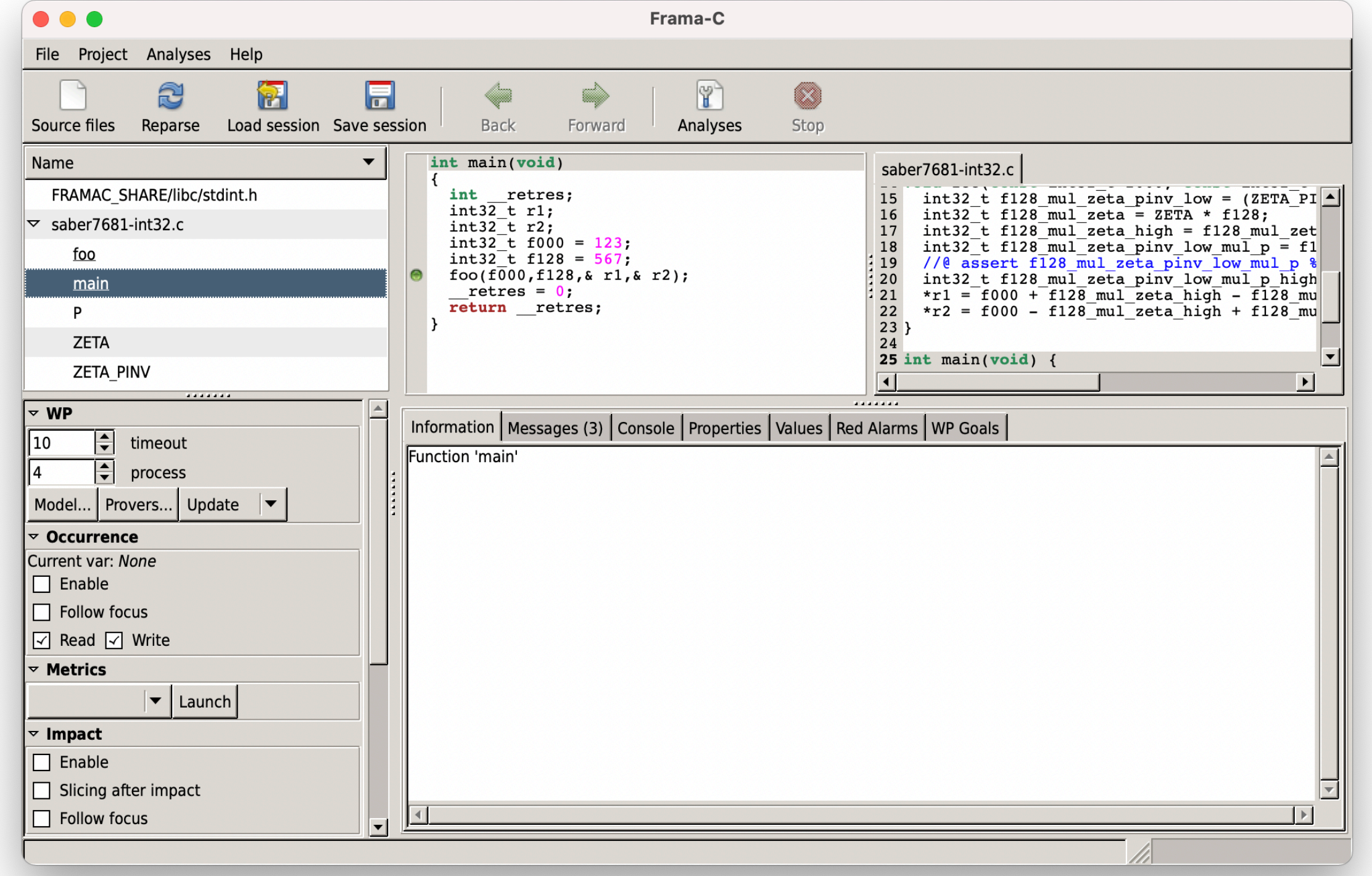

## **Action Order**

- Actions are applied in order according to -then.
	- \$ frama-c ARGS-ACT-1 -then ARGS-ACT-2 -then ARGS-ACT-3 …
- The action after -then-on PROJECT is applied after PROJECT
- The action specified after -then-last is applied on the last project created by a program transformer

### **Value Analysis via EVA**

- Based on abstract interpretation
- Compute variation domains for variables
- Can detect overflow problems
- Recursive calls are not supported

#### **EVA Example 1**

[eva:final-states] Values at end of function main:  $n \in [$ --..--]  $m \in \{0, 2, 4, 6\}$  $__retres \in \{O\}$  $S_{c}$  = fc\_stdin[0..1]  $\in$  [--..--] S\_\_\_fc\_stdout $[0.1] \in [-...]$ 

```
int dbl(int n) { 
  return n \times 2;
} 
int main(void) { 
  int n, m = 0; printf("Enter an integer: "); 
   scanf("%d", &n); 
  if (0 \le n \& 0 \le n \le 3)m = dbl(n); return 0; 
}
```
\$ frama-c -eva dbl-1.c

**[--..--]**: the set of all integers that fit within the type of the variable or expression

dbl-1.c

#### **EVA Example 2** -Wider Range-

```
[eva:final-states] Values at end of function main: 
n \in [-... -]m \in [0.18],0%2
__retres \in \{O\}S_{c} = fc_stdin[0..1] \in [--..--]
 S___fc_stdout[0.1] \in [-...][L.H]: \{ n | L \le n \le H \}[L..H],r%m: \{ n | L \le n \le H, and n \le m = r \}
```

```
int dbl(int n) { 
  return n \times 2;
} 
int main(void) { 
  int n, m = 0; printf("Enter an integer: "); 
   scanf("%d", &n); 
  if (0 \le n \& 0 \le n \le 9)m = dbl(n); return 0; 
}
```
**-eva-ilevel <n>**: controls the maximal number of integers that should be precisely represented as a set

dbl-2.c

#### **EVA Example 3** -Loops-

[eva:final-states] Values at end of function main:  $x \in [0..2147483647]$  $y \in [1..2147483647]$  $a \in [0..2147483647]$  $b \in [1..2147483647]$  $__retres \in \{O\}$ 

```
int main(void) { 
  int x = 0, y = 1;
   for (int i = 0; i < 10; i++) { 
    int tmp = x;
    x = y;y = tmp + 2 * y; } 
  int a = x;int b = y; return 0; 
}
```
#### **EVA Example 4** -Precision Improvement-

[eva:final-states] Values at end of function main:  $x \in \{2378\}$  $y \in \{5741\}$  $a \in \{2378\}$  $b \in \{5741\}$  $__retres \in \{O\}$ 

```
int main(void) { 
  int x = 0, y = 1;
   //@ loop unroll 10;
 for (int i = 0; i < 10; i++) {
    int tmp = x;
    x = y;y = tmp + 2 * y; } 
  int a = x;int b = y; return 0; 
}
```
**-eva-auto-loop-unroll <n>**: loops with less than <n> iterations will be completely unrolled **-eva-min-loop-unroll <n>**: specify the number of iterations to unroll in each loop

dbl-4.c

## **Catch Overflow Bugs**

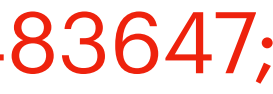

\$ frama-c -eva -main abs abs.c [eva:alarm] dbl-3.c:6: Warning: signed overflow. assert  $2 * y \leq 2147483647$ ; [eva:alarm] dbl-3.c:6: Warning: signed overflow. assert tmp +  $(int)(2 * y) \le 2147483647$ ; [eva] done for function main  $[eval == == value VALUES COMPUTED == == ==]$ [eva:final-states] Values at end of function main:  $x \in [0..2147483647]$  $y \in [1..2147483647]$  $a \in [0..2147483647]$  $b \in [1..2147483647]$  $_{\text{--}}$ retres  $\in$  {0}  $[eva:summary] == == ANDALYSIS SUMMARY == == ==$ 

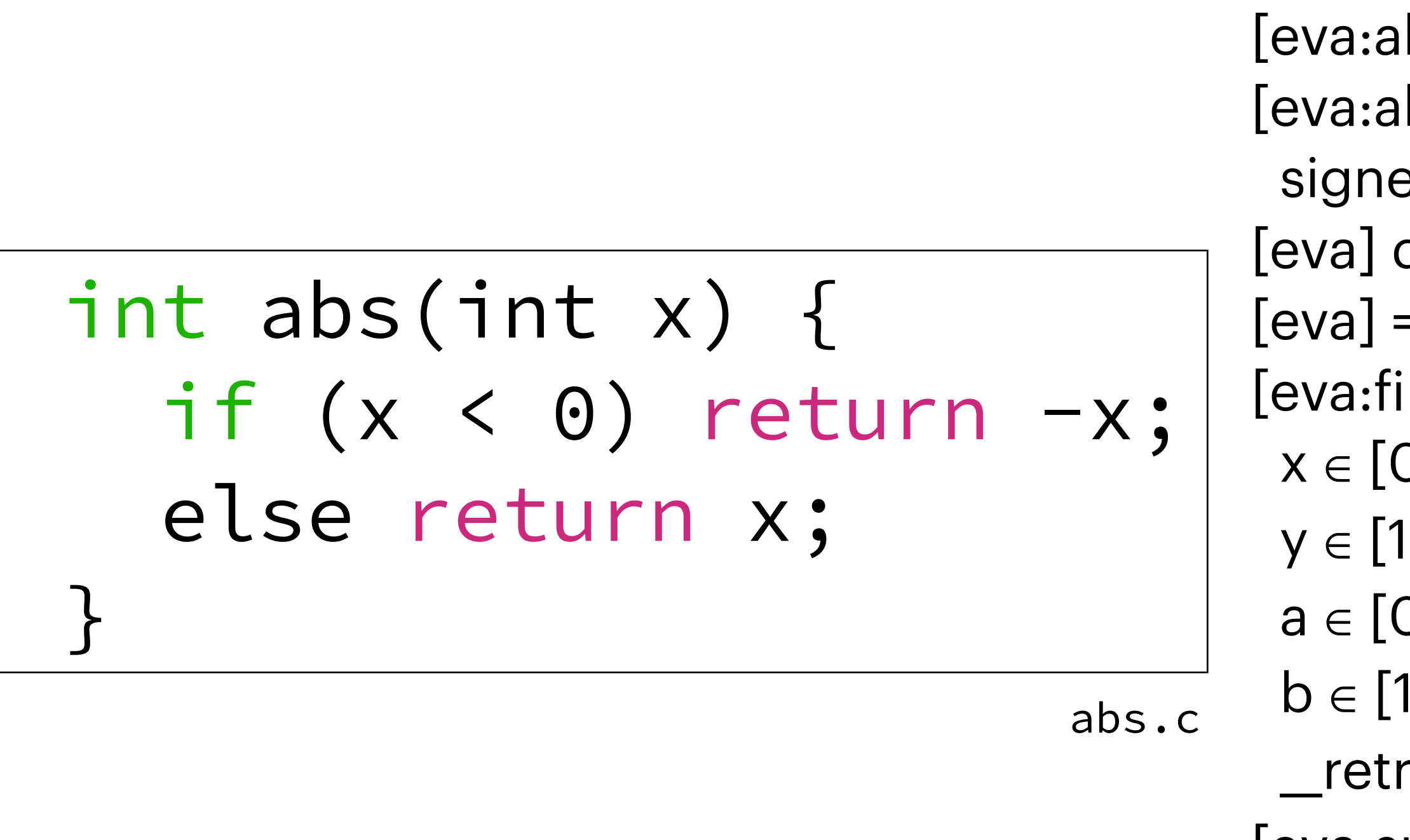

 $\bullet \bullet \bullet$ 

## **Runtime Assertions via E-ACSL**

- Translate an annotated C program into another program with runtime assertions
	- Both programs have the same behavior if no annotation is violated
- Possible usage:
	- Detect undefined behaviors (+RTE)
	- Verification of linear temporal properties (+Aoraï)
	- Verification of security properties (+SecureFlow)

```
/ * @ @ ensures x <= \result && y <= \result; 
  @ ensures \result == x || \result == y;
  \left( d \star \right)int max(int x, int y) { 
   if (x < y) return y; 
   else return x; 
} 
int main(void) { 
   int x, y, z; 
  z = max(x, y);
   return 0; 
}
```
#### **E-ACSL Example 1**

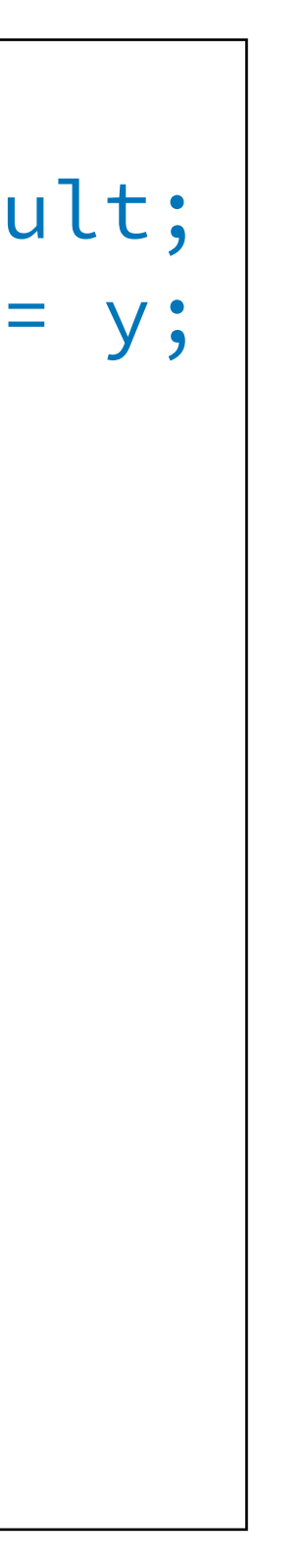

\$ frama-c -e-acsl max.c -then-last -print max.c

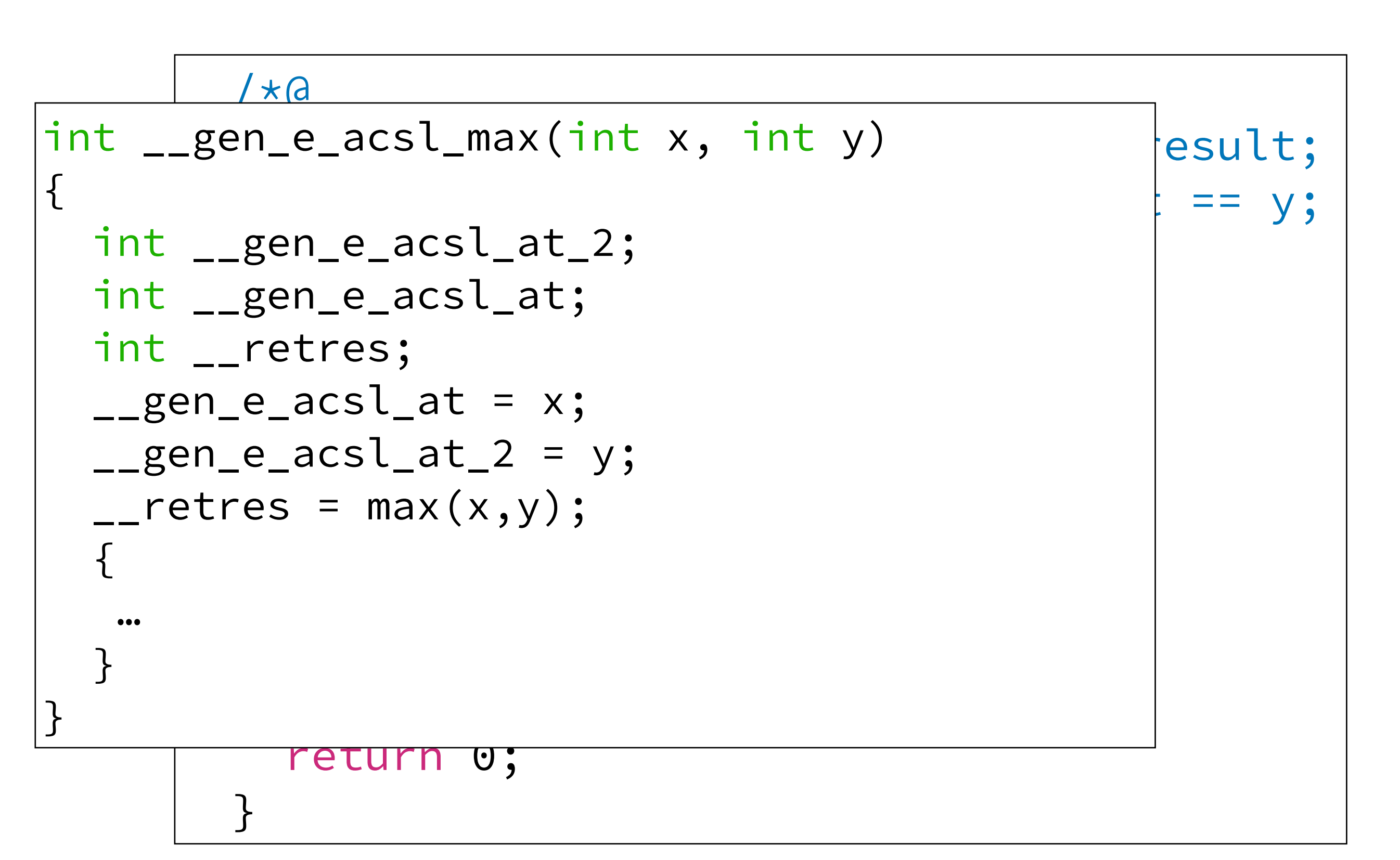

#### **E-ACSL Example 1**

\$ frama-c -e-acsl max.c -then-last -print

Every call to max is replaced by a call to \_gen\_e\_acsl\_max.

max.c

Every call to max is replaced by a call to gen\_e\_acsl\_max. \$ frama-c -e-acsl max.c -then-last -print

#### \_\_e\_acsl\_assert\_data\_t \_\_gen\_e\_acsl\_assert\_data = {.values = (void \*)0}; \_\_e\_acsl\_assert\_register\_int(& \_\_gen\_e\_acsl\_assert\_data,"\\old(x)",0, \_\_gen\_e\_acsl\_at); \_\_e\_acsl\_assert\_register\_int(& \_\_gen\_e\_acsl\_assert\_data,"\\result",0,  $_{--}$ retres); \_\_e\_acsl\_assert\_register\_int(& \_\_gen\_e\_acsl\_assert\_data,"\\old(y)",0, \_\_gen\_e\_acsl\_at\_2); \_\_e\_acsl\_assert\_register\_int(& \_\_gen\_e\_acsl\_assert\_data,"\\result",0, \_\_retres); \_\_gen\_e\_acsl\_and = \_\_gen\_e\_acsl\_at\_2 <= \_\_retres; ...  $\Box$ gen\_e\_acsl\_and == 1 iff x <= \result && y <= \result

### **E-ACSL Example 1**

14

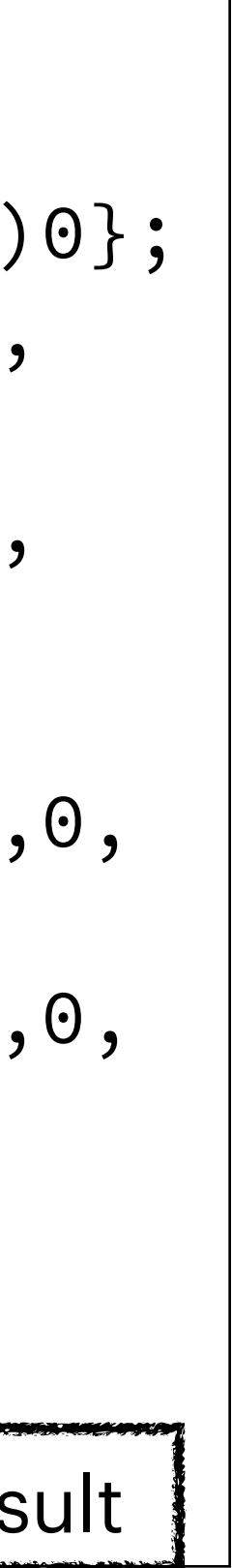

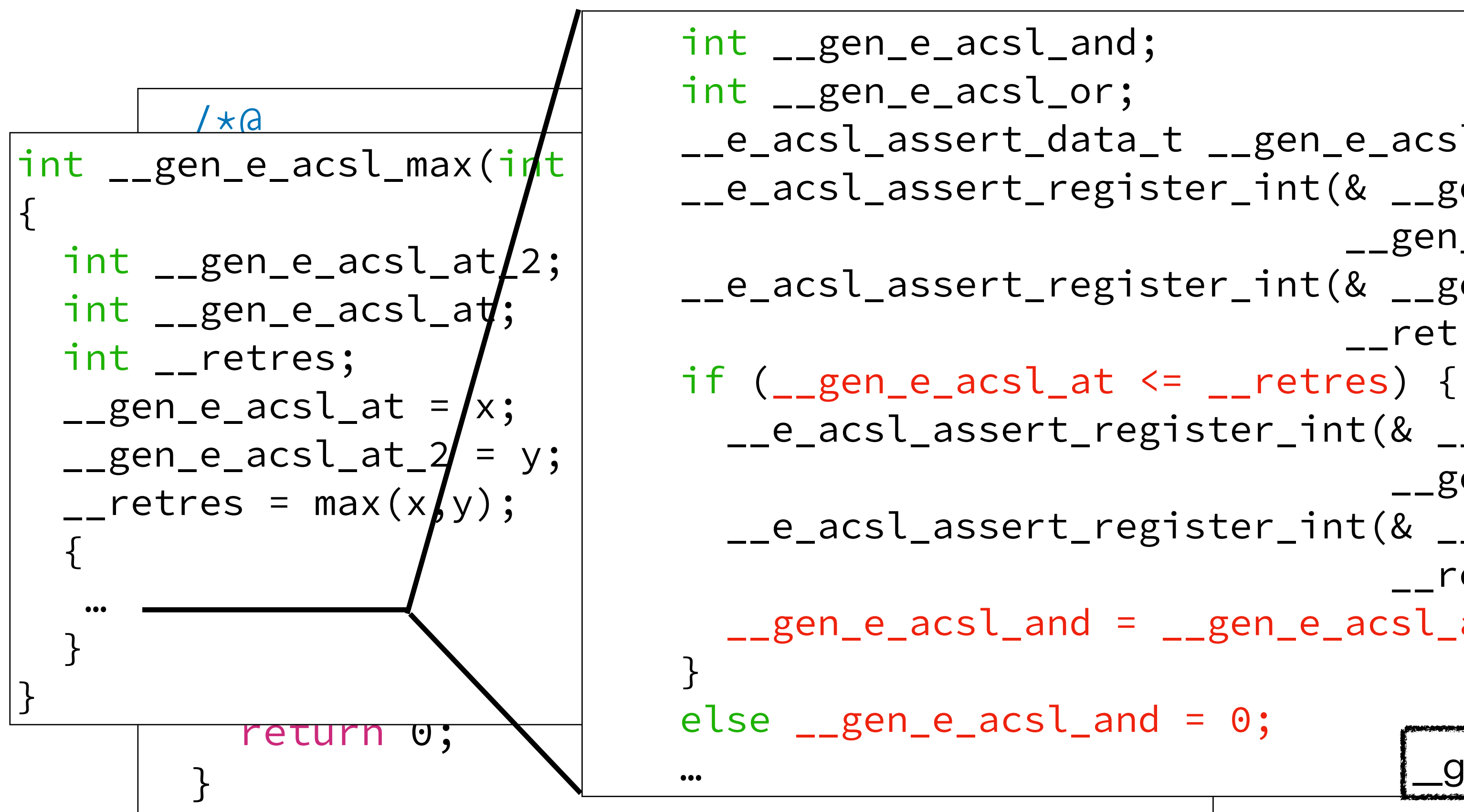

max.c

#### **E-ACSL Example 2** -With RTE-

int main(void) { int x = 0xffff; int y = 0xfff; int z = x + y; return 0; }

\$ frama-c -rte eacsl.c -then -print

```
int main(void) 
{ 
  int __retres; 
  int x = 0xffff;int y = 0xfff;/*@ assert rte: signed_overflow: -2147483648 \leq x + y; */
  /*@ assert rte: signed_overflow: x + y \le 2147483647; */
  int z = x + y;Lretres = 0;
  return __retres; 
}
```
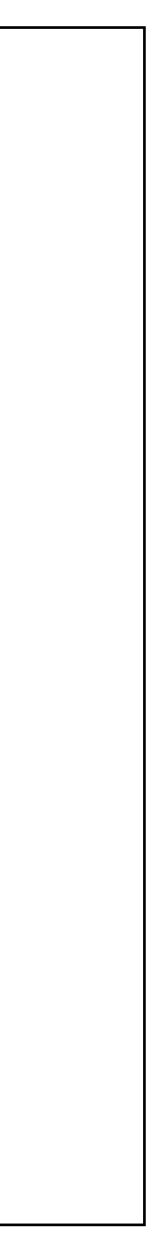

eacsl.c

#### **E-ACSL Example 2** -With RTE+E-ACSL-

```
{ 
  int __retres; 
 int y = 0xfff; { 
 … 
 … 
 } 
 int z = x + y;L_{\text{r}}retres = 0;
```
\$ frama-c -rte eacsl.c -then -e-acsl -then-last -print

```
 __e_acsl_memory_init((int *)0,(char ***)0,8UL); 
int x = 0xffff;
```
int main(void)

```
/*@ assert rte: signed_overflow: -9223372036854775808 ≤ x + (long)y; */
/*@ assert rte: signed_overflow: x + (long)y ≤ 9223372036854775807; */
 __e_acsl_assert(x + (long)y <= 2147483647L,& __gen_e_acsl_assert_data);
```

```
/*@ assert rte: signed_overflow: -9223372036854775808 \leq x + (long)y; x/ /*@ assert rte: signed_overflow: x + (long)y ≤ 9223372036854775807; */ 
 __e_acsl_assert(-2147483648L <= x + (long)y,& __gen_e_acsl_assert_data_2); 
 __e_acsl_assert_clean(& __gen_e_acsl_assert_data_2);
```

```
/*@ assert rte: signed_overflow: -2147483648 \le x + y; */
/*@ assert rte: signed_overflow: x + y \le 2147483647; */
 __e_acsl_memory_clean(); 
 return __retres;
```
}

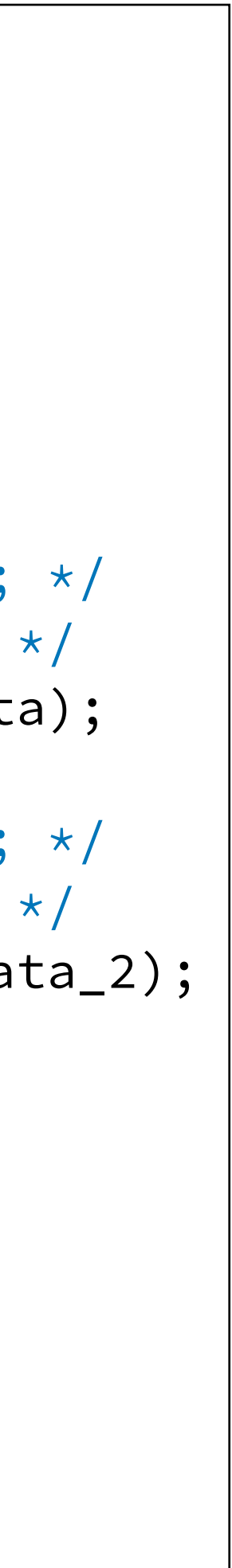

```
int main(void) { 
 int x = 0xffff;int y = 0xfff;int z = x + y; return 0; 
}
```
eacsl.c

## **Limitations of E-ACSL**

- Uninitialized values
	- Runtime error may not occur depending on the compiler
- Incomplete programs
- Recursive functions
- Variadic functions
- Function pointers

int main(void) { int x; /\*@ assert x == 0; \*/ return 0; }

### **Test Cases Generation via PathCrawler**

- Generate test inputs
- Cover all feasible execution paths
- Based on constraint resolution
- Try it online at <http://pathcrawler-online.com:8080/>

## **Program Slicing**

- a given set of values called slicing criterion
	- control dependency
	- data dependency | ...

## • Program slicing computes a subset of program statements that may affect

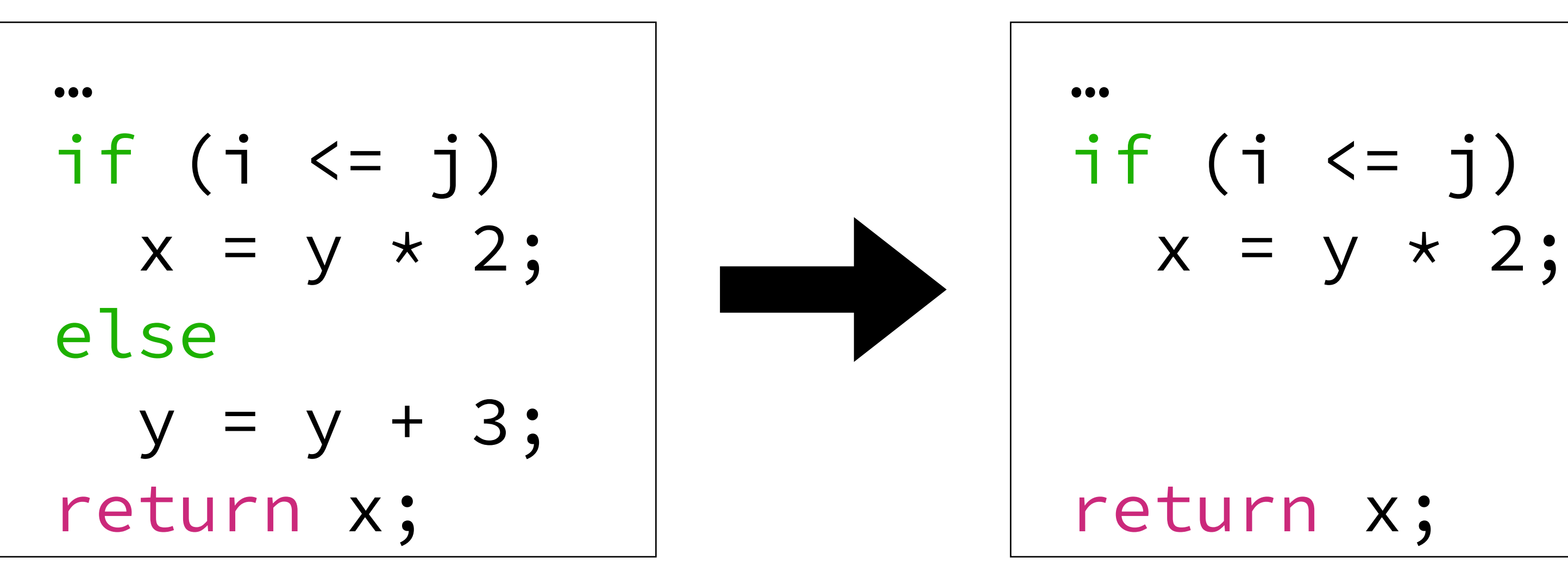

slicing criterion: x at the end of the program

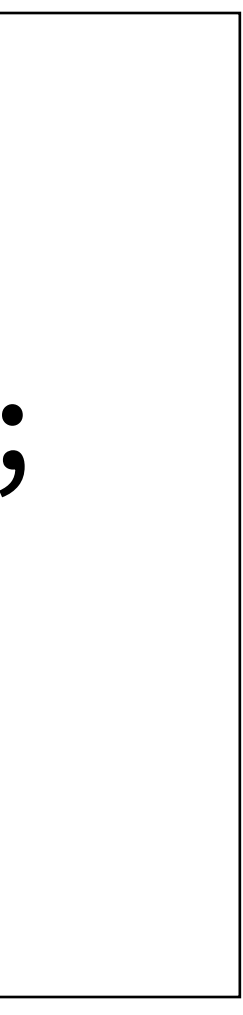

#### **Program Slicing** -Example 1-

```
int max(int m, int n) { 
   if (m <= n) return n; 
   else return m; 
} 
int dbl(int m) { 
   return m * 2; 
} 
int f(void) { 
  int m = 3, n = 5;
  int a = max(m, n);int b = dbl(m);/\star@ assert b <= 10; \star/
  int c = b + 100; return c; 
} 
void main(void) { f(); … }
                                slicing-1.c
```

```
/* Generated by Frama-C */ 
int dbl_slice_1(int m) 
{ 
   int __retres; 
  L_{r} retres = m * 2;
   return __retres; 
} 
void f_slice_1(void) 
{ 
  int m = 3;
  int b = dbl slice 1(m);
  /*@ assert b \leq 10; */; return; 
} 
void main(void) { f_slice_1(); … }
```
\$ frama-c slicing-1.c -slice-assert f -then-last -print

#### **Slicing Criteria** -Code Observation-

- -slice-calls f1,..., fn: calls to functions f1,..., fn
- -slice-return f1,...,fn: returned values of functions f1,...,fn
- -slice-value v1,..., vn: left-values at the end of the entry function (specified by -main)
- -slice-wr v1,..., vn: write accesses to left-values
- -slice-rd v1,..., vn: read accesses to left-values
- -slice-pragma f1,…,fn: slicing pragmas in the code of functions f1,…,fn

Ref:<https://frama-c.com/fc-plugins/slicing.html>

#### **Slicing Criteria** -Proving Properties-

- -slice-assert f1,...,fn: assertions of functions f1,...,fn
- -slice-loop-inv f1,...,fn: loop invariants of functions f1,...,fn
- -slice-loop-var f1,...,fn: loop variants of functions f1,...,fn
- -slice-threat f1,…,fn: threats (emitted by Eva) of functions f1,…,fn

#### **Program Slicing** -Example 2: Case 1 of -slice-rd-

```
int max(int m, int n) { … } 
int dbl(int m) { … } 
int f(void) { 
  int m = 3, n = 5;
  int a = max(m, n);int b = dbl(m);/\star@ assert b <= 10; \star/
  int c = b + 100; return c; 
} 
void main(void) { f(); … }
```
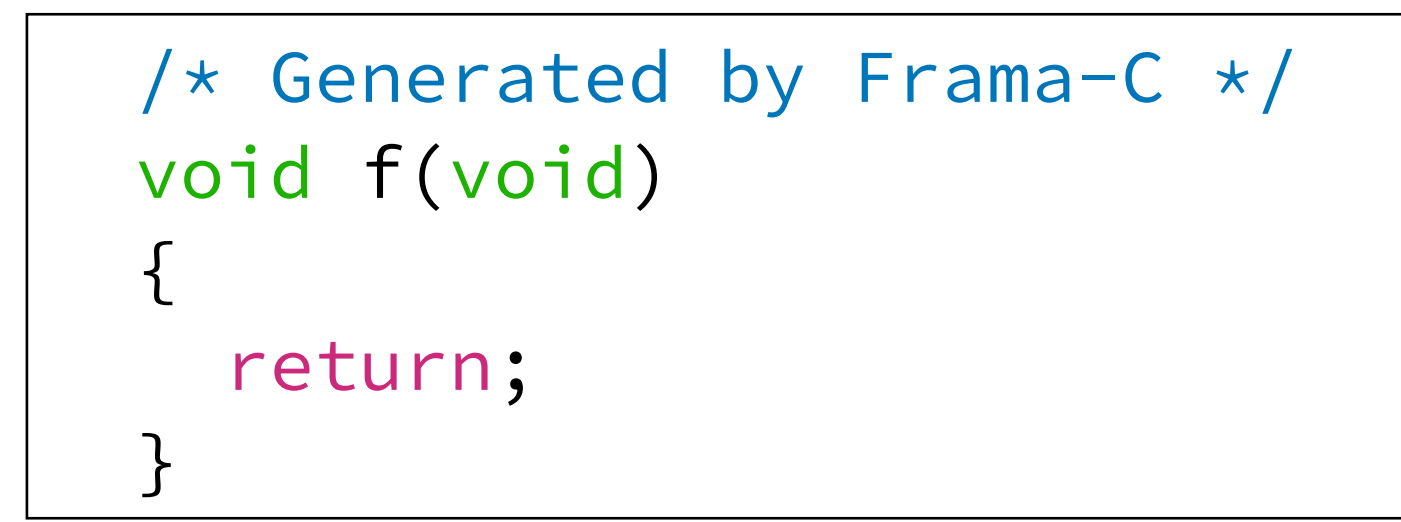

\$ frama-c slicing-1.c -slice-rd c -main f -then-last -print

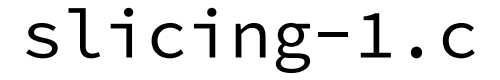

#### **Program Slicing** -Example 3: Case 2 of -slice-rd-

```
int max(int m, int n) { … } 
int dbl(int m) { … } 
int f(void) { 
  int m = 3, n = 5;
  int a = max(m, n);int b = dbl(m);/\star@ assert b <= 10; \star/
  int c = b + 100; return c + a; 
} 
void main(void) { f(); … }
```
\$ frama-c slicing-2.c -slice-rd c -main f -then-last -print

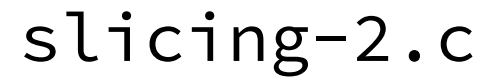

#### **Program Slicing** -Example 3: Case 2 of -slice-rd-

```
int max(int m, int n) { … } 
int dbl(int m) { … } 
int f(void) { 
  int m = 3, n = 5;
  int a = max(m, n);int b = dbl(m);
  /\star@ assert b <= 10; \star/
  int c = b + 100; return c + a; 
} 
void main(void) { f(); … }
```

```
/* Generated by Frama-C */ 
int max_slice_1(int n) 
{ … } 
int dbl_slice_1(int m) 
{ … } 
void f(void) 
{ 
   int __retres; 
  int m = 3;
  int n = 5;
  int a = max\_slice_1(n);
  int b = dbl slice 1(m);
  /*@ assert b \leq 10; */;int c = b + 100;Lretres = c + a;
   return; 
}
```
\$ frama-c slicing-2.c -slice-rd c -main f -then-last -print

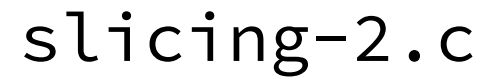

#### **Program Slicing** -Example 4: -slice-pragma-

```
int max(int m, int n) { … } 
int dbl(int m) { … } 
int f(void) { 
  int m = 3, n = 5;
  int a = max(m, n); /*@ slice pragma expr a; */ 
   /*@ slice pragma stmt; */ 
  int b = dbl(m);/\star@ assert b <= 10; \star/
  int c = b + 100; return c + a; 
} 
void main(void) { f(); … }
```
\$ frama-c slicing-3.c -slice-pragma f -main f -then-last -print

slicing-3.c

#### **Program Slicing** -Example 4: -slice-pragma-

```
int max(int m, int n) { … } 
int dbl(int m) { … } 
int f(void) { 
  int m = 3, n = 5;
  int a = max(m, n); /*@ slice pragma expr a; */ 
   /*@ slice pragma stmt; */ 
  int b = dbl(m);
  /\star@ assert b <= 10; \star/
  int c = b + 100;
   return c + a; 
} 
void main(void) { f(); … }
```

```
/* Generated by Frama-C */ 
int max_slice_1(int n) 
{ … } 
int dbl_slice_1(int m) 
{ … } 
void f(void) 
{ 
   int __retres; 
  int m = 3;
  int n = 5;
  int a = max\_slice\_1(n);
   /*@ slice pragma expr a; */ ; 
   /*@ slice pragma stmt; */ 
  int b = dbl slice 1(m);
  /*@ assert b \leq 10; */; return; 
}
```
\$ frama-c slicing-3.c -slice-pragma f -main f -then-last -print

slicing-3.c

## **Deductive Verification via WP**

- Based on weakest-precondition calculus
- Relies on external automated provers and proof assistants
- Provers are invoked via Why3 [\(http://why3.lri.fr](http://why3.lri.fr))
	- Alt-Ergo
	- CVC4
	- Gappa
	- Princess
	- Vampire
	- Z3
	- Coq
	- PVS
	- Isabelle/HOL

After installation of why3 and external provers, run command `why3 config detect` to detect available provers.

## **WP Example 1**

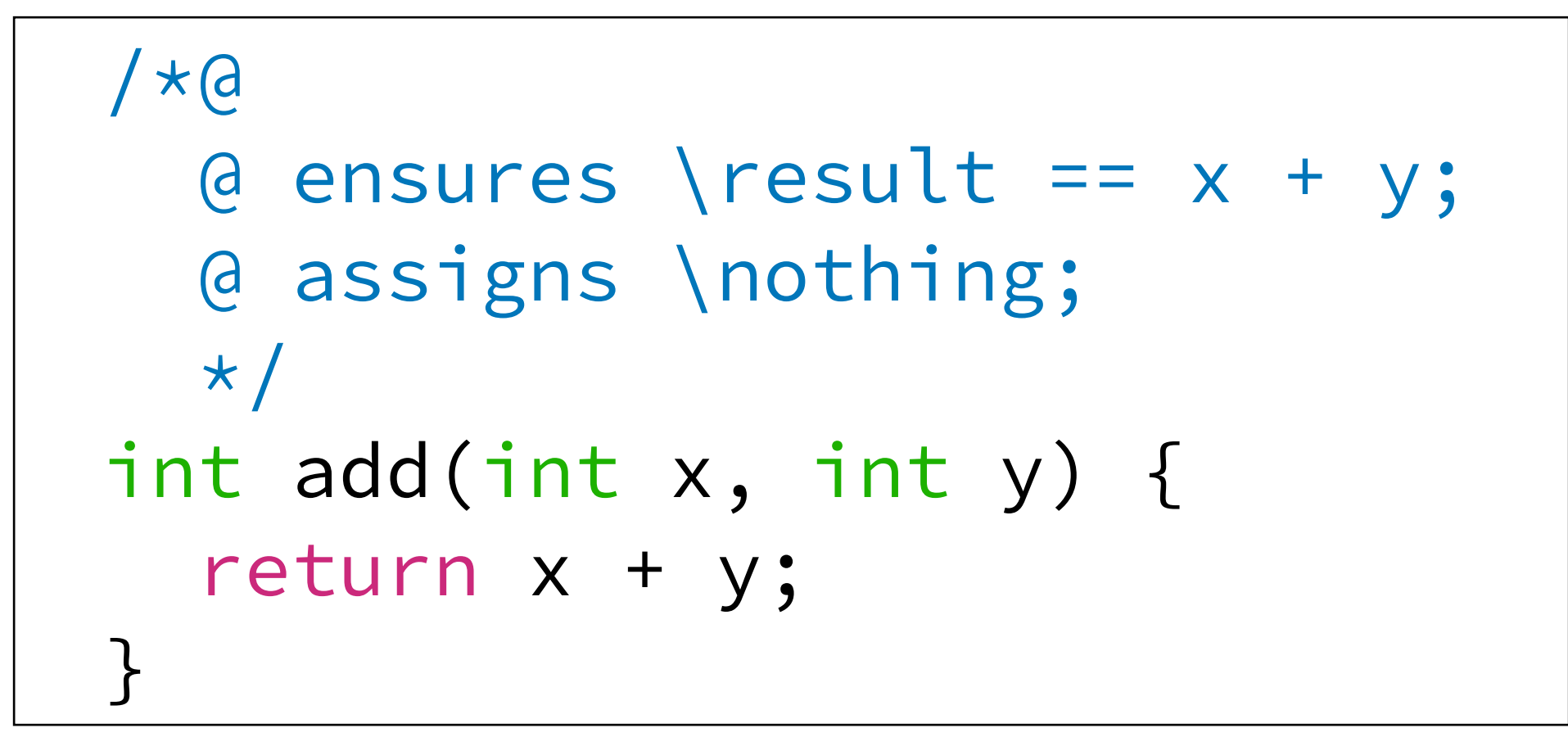

- [wp] Warning: Missing RTE guards
- [wp] 2 goals scheduled
- [wp] [Cache] not used
- [wp] Proved goals: 2 / 2
- Qed:

#### \$ frama-c -wp add.c -then -report

[kernel] Parsing add.c (with preprocessing)

[report] Computing properties status...

--------------------------------------------------------------------------------

--- Properties of Function 'add'

--------------------------------------------------------------------------------

[ Valid ] Post-condition (file add.c, line 2) by Wp.typed. [ Valid ] Assigns nothing

by Wp.typed.

[ Valid ] Default behavior

by Frama-C kernel.

…

27

add.c

#### **WP Example 2** -With RTE-

/\*@

@ assigns \nothing;

\*/

int add(int x, int y) {

return x + y;

}

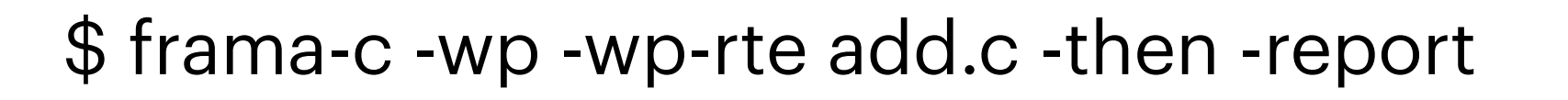

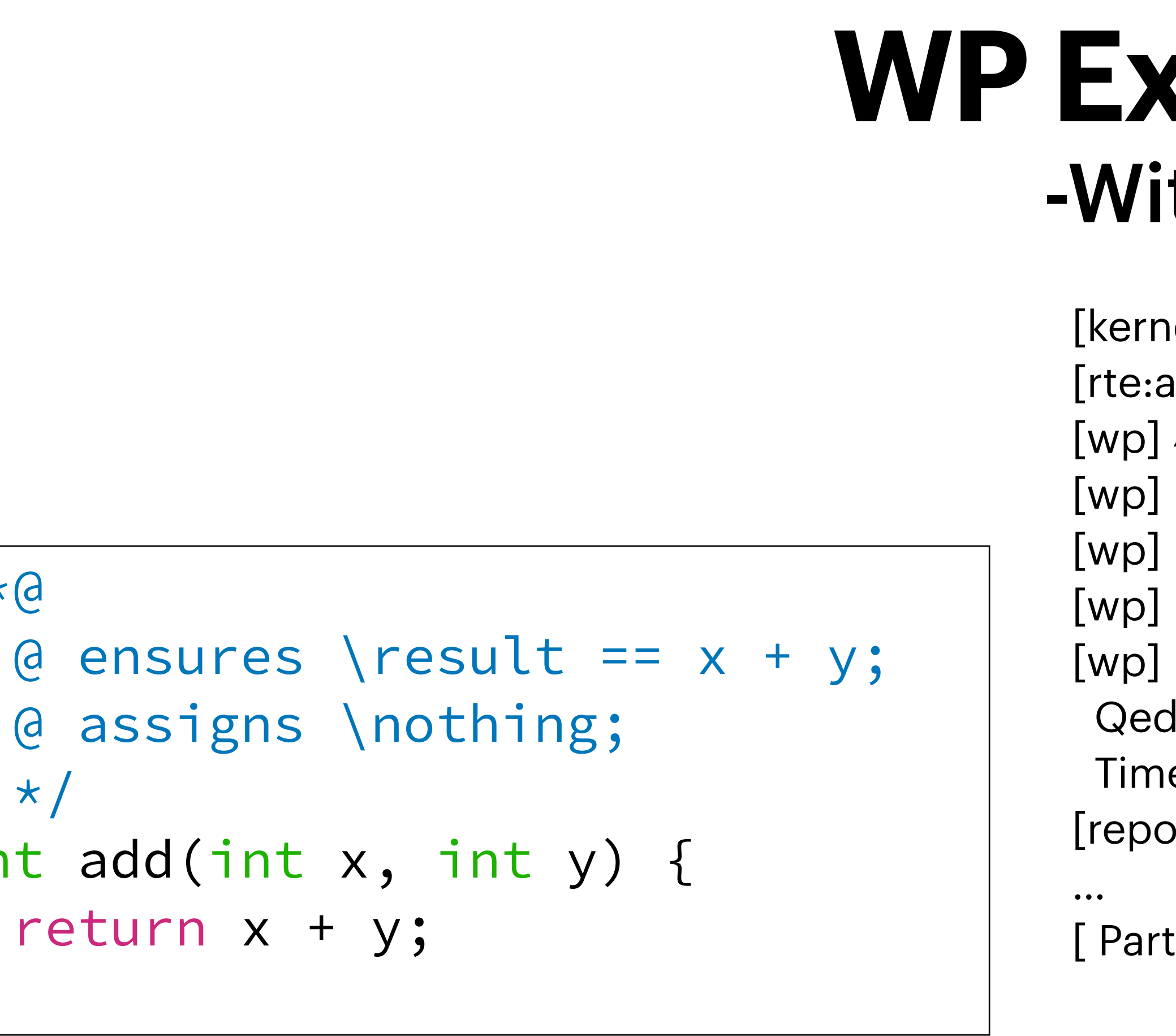

- [kernel] Parsing add.c (with preprocessing)
- [rte:annot] annotating function add
- [wp] 4 goals scheduled
- [wp] [Timeout] typed\_add\_assert\_rte\_signed\_overflow\_2 (Alt-Ergo) (Cached)
- [wp] [Timeout] typed\_add\_assert\_rte\_signed\_overflow (Alt-Ergo) (Cached) [wp] [Cache] updated:2
- [wp] Proved goals: 2 / 4
- Qed: 2
- Timeout: 2
- [report] Computing properties status...
- [ Partial ] Post-condition (file add.c, line 2)
	- By Wp.typed, with pending:
	- Assertion 'rte,signed\_overflow' (file add.c, line 6)
	- Assertion 'rte,signed\_overflow' (file add.c, line 6)
	- ] Assertion 'rte, signed\_overflow' (file add.c, line 6) tried with Wp.typed.
- [ ] Assertion 'rte,signed\_overflow' (file add.c, line 6) tried with Wp.typed.

…

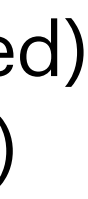

Refine the specification such that the absence of runtime errors can be proven

add.c

## **WP Example 3**

```
/*@ requires \valid(a) && \valid(b); 
  @ ensures \star a = \cdot \cdot b && \star b = \cdot \cdot b (\star a);
   @ assigns *a, *b; 
  \theta*/
void swap(int *a, int *b) 
{ 
  int tmp = *a;
  \stara = \starb;
  *b = tmp;} 
void order3(int *a, int *b, int *c) { 
  if (*a > *b) swap(a, b);
  if (*a > *c) swap(a, c);
  if (*b > *c) swap(b, c);
}
```
Source: A. Blanchard. Introduction to C program proof with Frama-C and its WP plugin, Creative Commons, 2020.

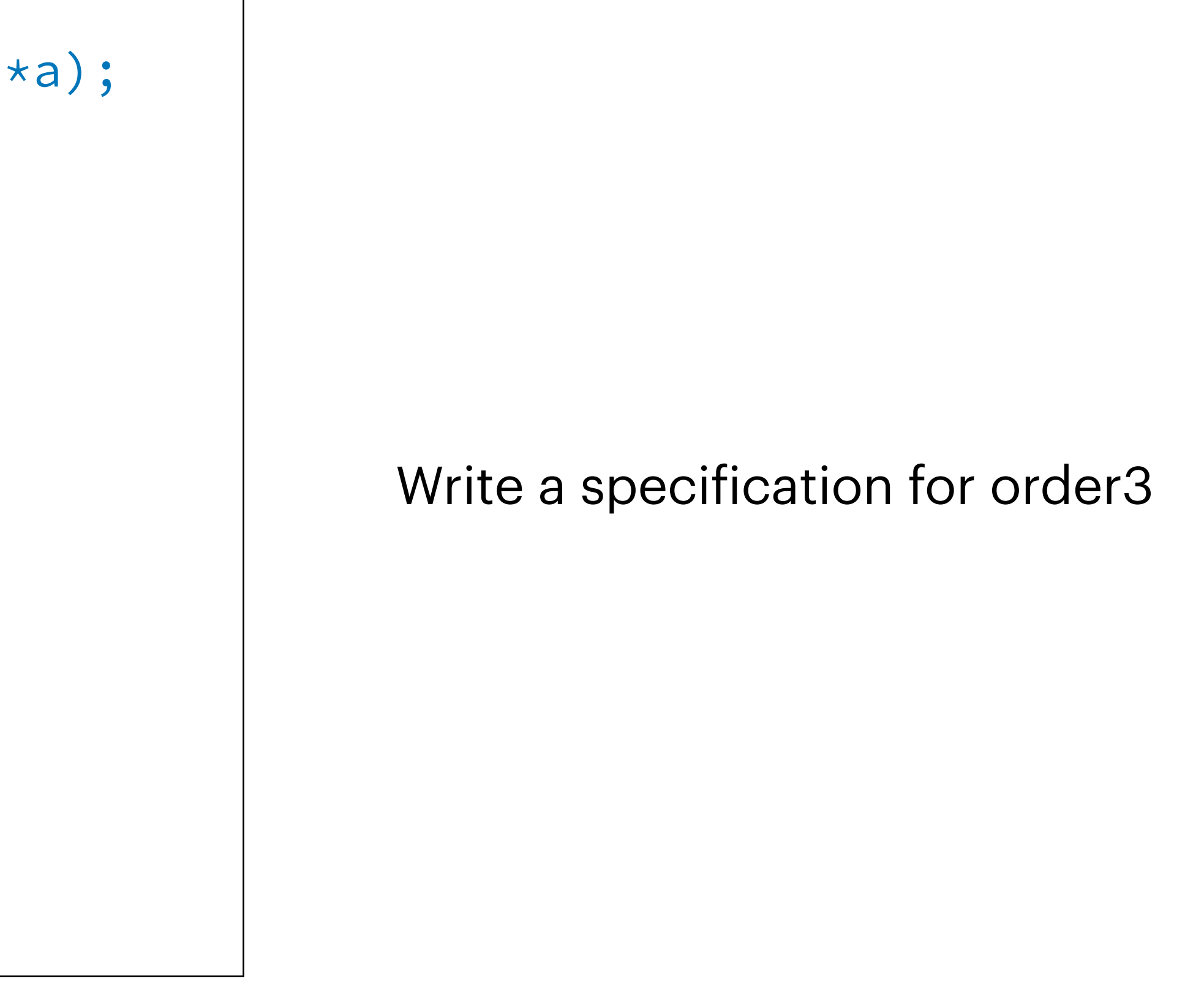

order3.c

## **WP Example 3**

Source: A. Blanchard. Introduction to C program proof with Frama-C and its WP plugin, Creative Commons, 2020.

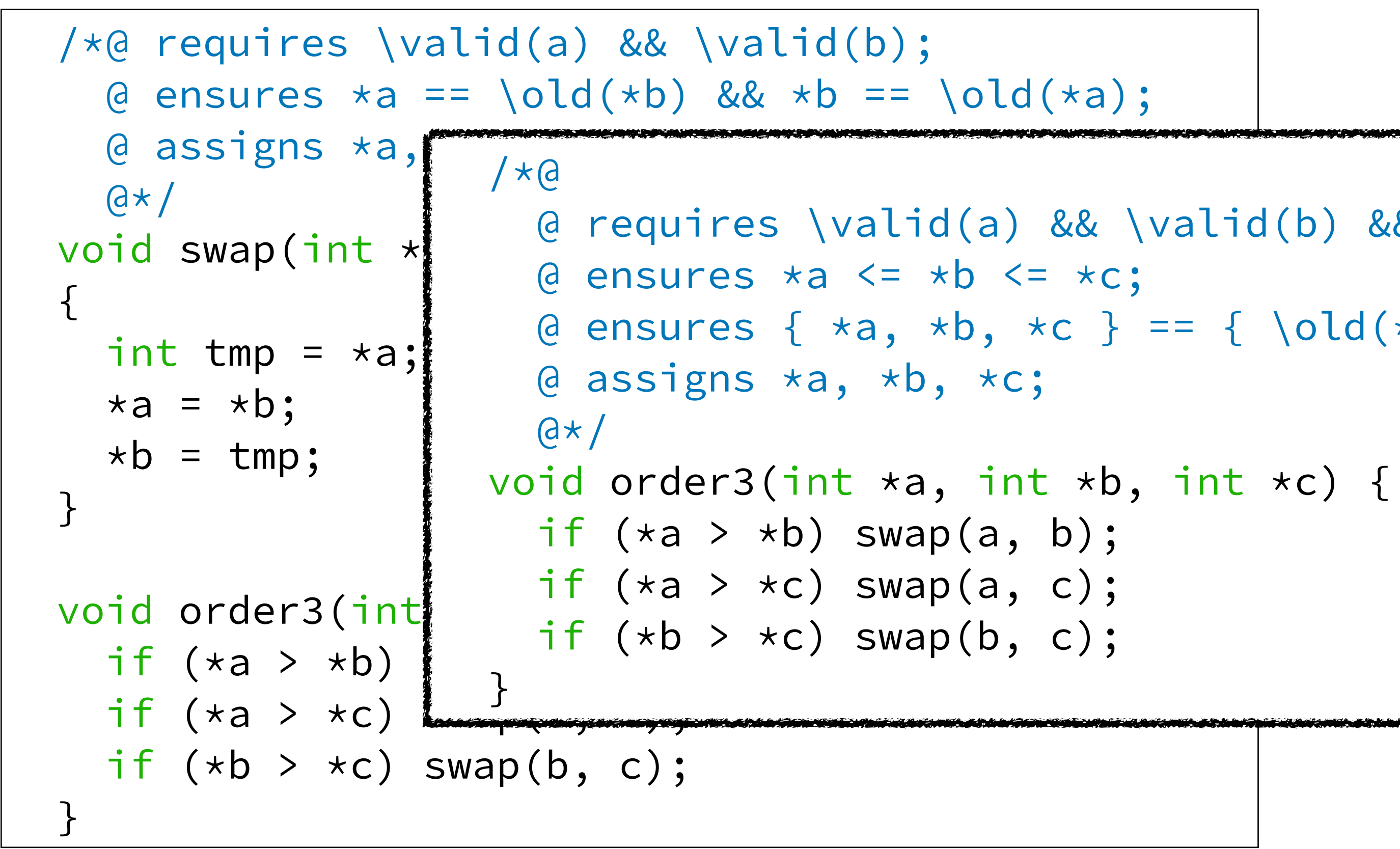

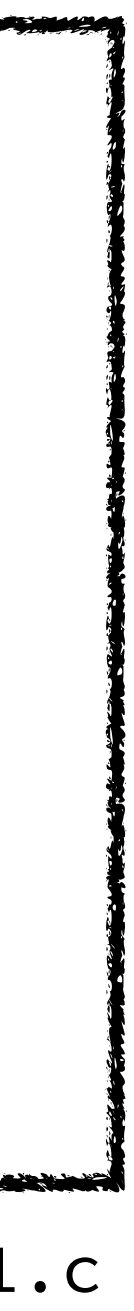

```
 @ requires \valid(a) && \valid(b) && \valid(c) && \separated(a, b, c); 
@ ensures \{ \star a, \star b, \star c \} == \{ \old(\star a), \old(\star b), \old(\star c) \};order3.c
                                                                  sol/order3-annotated-1.c
```
#### **WP Example 3** -Additional Assertions-

```
/*@ requires \valid(a) && \valid(b); 
  @ ensures \star a = \cdot \cdot b && \star b = \cdot \cdot b (\star a);
   @ assigns *a, *b; 
  \theta*/
void swap(int *a, int *b) 
{ 
  int tmp = *a;
  \stara = \starb;
  \star b = \text{tmp};
} 
void order3(int *a, int *b, int *c) { 
 if (*a > *b) swap(a, b);
 if (*a > *c) swap(a, c);
  if (*b > *c) swap(b, c);
}
```

```
void test() { 
  int a1 = 5, b1 = 3, c1 = 4;
   order3(&a1, &b1, &c1); 
  //@ assert a1 == 3 && b1 == 4 && c1 == 5;
  int a2 = 2, b2 = 2, c2 = 2;
   order3(&a2, &b2, &c2); 
  //@ assert a2 == 2 && b2 == 2 && c2 == 2;
  int a3 = 4, b3 = 3, c3 = 4;
   order3(&a3, &b3, &c3); 
  //@ assert a3 == 3 && b3 == 4 && c3 == 4;
  int a4 = 4, b4 = 5, c4 = 4;
   order3(&a4, &b4, &c4); 
  //@ assert a4 == 4 && b4 == 4 && c4 == 5;
}
```
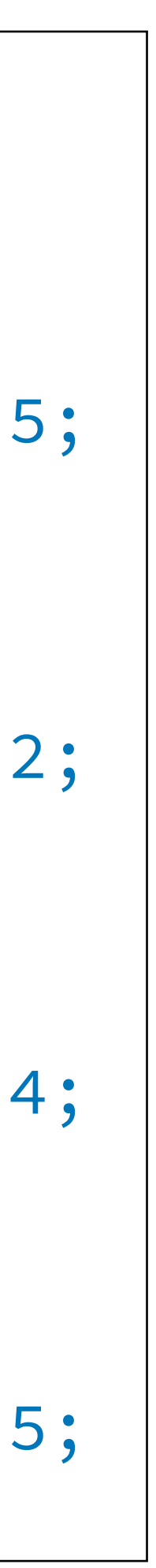

sol/order3-annotated-2.c

#### **WP Example 3** -Additional Assertions-

```
/*@ requires \valid(a) && \valid(b); 
  @ ensures \star a = \cdot \cdot b && \star b = \cdot \cdot b (\star a);
   @ assigns *a, *b; 
  \theta*/
void swap(int *a, int *b) 
{ 
 int tmp = *a;
 \stara = \starb;
 \star b = \text{tmp};
} 
void order3(int *a, int *b, int *c) { 
 if (*a > *b) swap(a, b);
 if (*a > *c) swap(a, c);
 if (*b > *c) swap(b, c);
}
                                                       void test() { 
                                                         int a1 = 5, b1 = 3, c1 = 4;
                                                          order3(&a1, &b1, &c1); 
                                                         //@ assert a1 == 3 && b1 == 4 && c1 == 5;
                                                         int a2 = 2, b2 = 2, c2 = 2;
                                                          order3(&a2, &b2, &c2); 
                                                      \bigcirc //@ assert a2 == 2 && b2 == 2 && c2 == 2;
                                                         int a3 = 4, b3 = 3, c3 = 4;
                                                          order3(&a3, &b3, &c3); 
                                                      X //@ assert a3 == 3 && b3 == 4 && c3 == 4;
                                                         int a4 = 4, b4 = 5, c4 = 4; order3(&a4, &b4, &c4); 
                                                      X //@ assert a4 == 4 && b4 == 4 && c4 == 5;
                                                       }
                                                      \mathbf OWith the previous annotation
                              sol/order3-annotated-2.c
```
Write a specification for order3 such that all assertions are verified

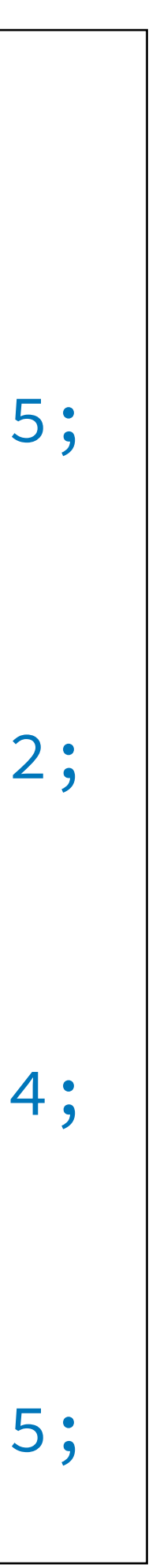

#### **WP Example 3** -Refined Annotations I-

#### $/\star$ @

```
 @ requires \valid(a) && \valid(b) && \valid(c) && \separated(a, b, c); 
  \theta ensures \star a \leq \star b \leq \star c;
  @ ensures \{ \star a, \star b, \star c \} == \{ \old(\star a), \old(\star b), \old(\star c) \};\theta ensures (\old(*a) == \old(*b)) ==>
  \theta ensures (\old(*b) == \old(*c)) ==>
  \theta ensures (\old(*c) == \old(*a)) ==>
  \theta assigns \stara, \starb, \starc;
   @*/ 
void order3(int *a, int *b, int *c) { 
  if (*a > *b) swap(a, b);
  if (*a > *c) swap(a, c);
  if (*b > *c) swap(b, c);
}
```
- 
- 
- $(\star a == \star b == \cdot \text{old}(\star a) || \star b == \star c == \cdot \text{old}(\star a) || \star c == \star a == \cdot \text{old}(\star a));$
- $(\star a == \star b == \cdot \text{old}(\star b) || \star b == \star c == \cdot \text{old}(\star b) || \star c == \star a == \cdot \text{old}(\star b));$
- $(\star a == \star b == \cdot \text{old}(\star c) || \star b == \star c == \cdot \text{old}(\star c) || \star c == \star a == \cdot \text{old}(\star c));$

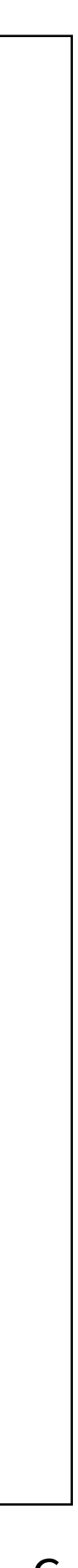

#### **WP Example 3** -Refined Annotations II-

```
/ * @ @ requires \valid(a) && \valid(b) && \valid(c) && \separated(a, b, c); 
  \theta ensures \star a \leq \star b \leq \star c;
  @ ensures \{ \star a, \star b, \star c \} == \{ \old(\star a), \old(\star b), \old(\star c) \}; @ ensures \forall int* x, int* y; 
                     \exists int* u, int* v; 
  \theta assigns \star a, \star b, \star c;
  \theta*/
   void order3(int *a, int *b, int *c) { 
  if (*a > *b) swap(a, b);
  if (*a > *c) swap(a, c);
  if (*b > *c) swap(b, c);
}
```
- 
- 
- \subset({ x, y }, { a, b, c }) && \separated(x, y) && \old(\*x) == \old(\*y) ==>
	- \subset({ u, v }, { a, b, c }) && \separated(u, v) && \*u == \*v == \old(\*x);

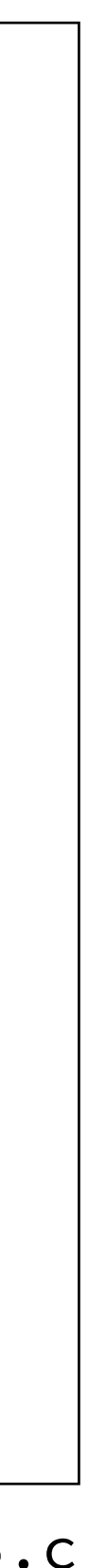

#### **WP Exercise**

```
#include <limits.h>
/\star@
   @ requires 0 <= x <= INT_MAX / 2; 
   @ assigns \nothing; 
  \theta ensures \result == 2 * x;
   @*/ 
int times2 (int x) { 
  int r = 0;
  / * @ @ loop invariant …; 
     @ loop assigns …; 
     @ loop variant …; 
    \theta*/
  while (x > 0) {
    r += 2;
    x --;
 } 
   return r; 
}
```
### **Deductive Verification with Interactive Prover**

- For proof obligations that cannot be discharged by automatic provers, an interactive prover such as Coq can be used
- We show how to use interactive provers in the following examples

### **Prover: Script**

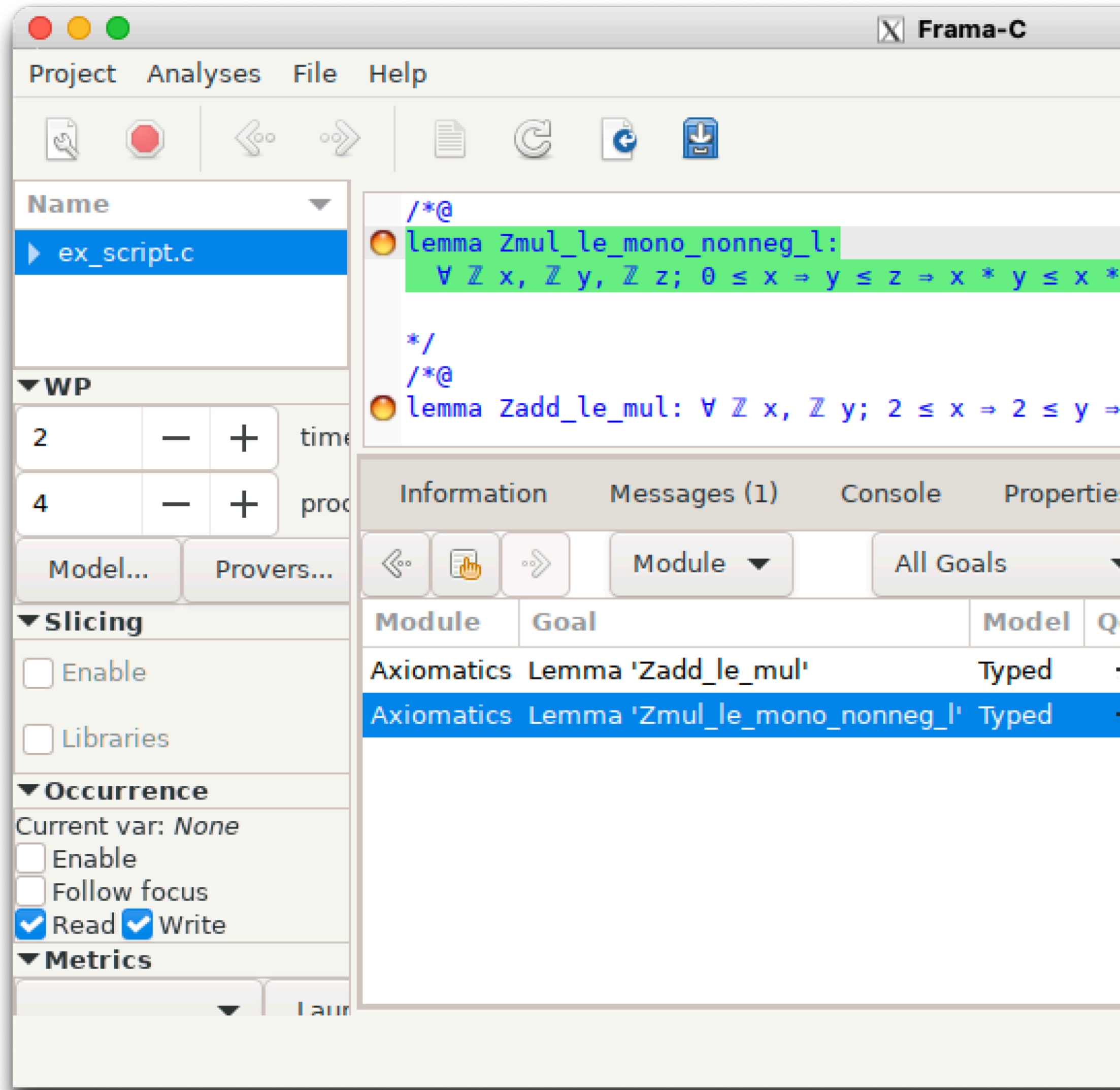

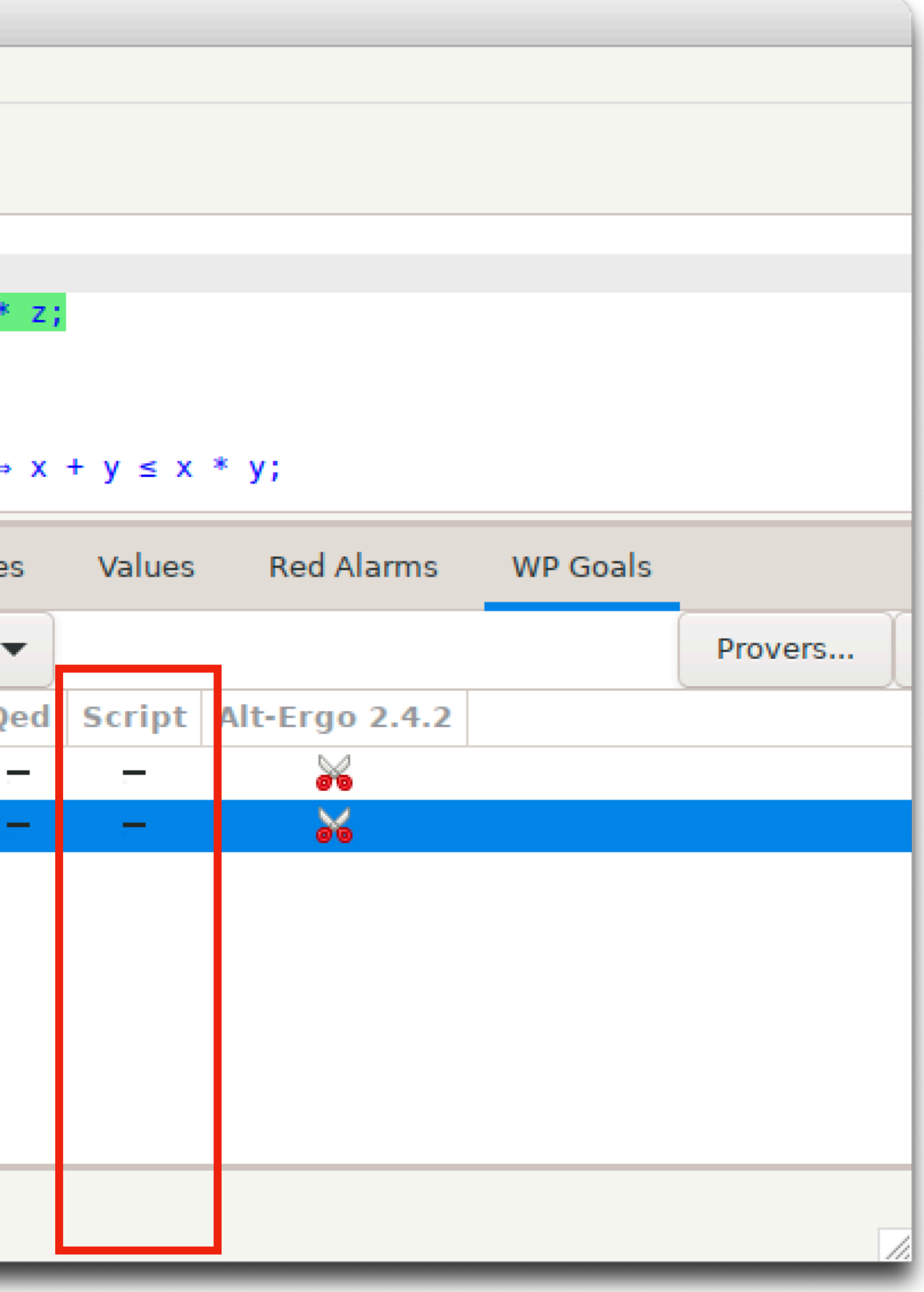

#### **Prover: Script**

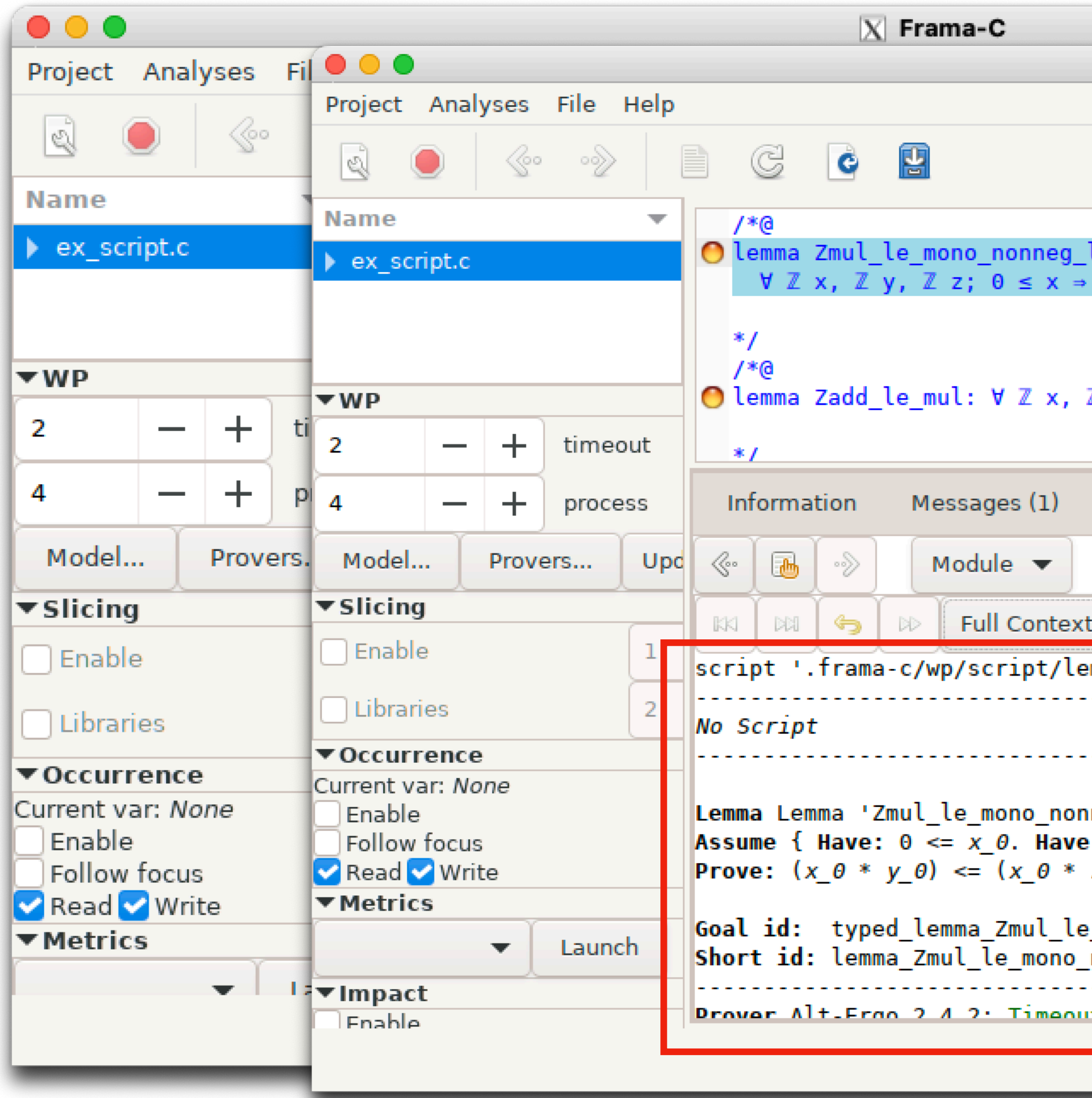

 $X$  Frama-C  $y \le z \Rightarrow x * y \le x * z;$  $\mathbb{Z}$  y; 2  $\leq$  x  $\Rightarrow$  2  $\leq$  y  $\Rightarrow$  x + y  $\leq$  x \* y;

Properties **Red Alarms** Console Values **WP Goals** All Goals<br>
Current goal – a a o Non Proved Property Tactics mma\_Zmul\_le\_mono\_nonneg\_l.json' (not created) Alt-Ergo 2.4.2 (?)  $\overline{\textbf{O}}$ Strategies Cut nneg\_l':  $y_0 \in z_0$ . Filter  $z_{\perp}\theta$ ). \_nonneg\_l it (20) (rachad)

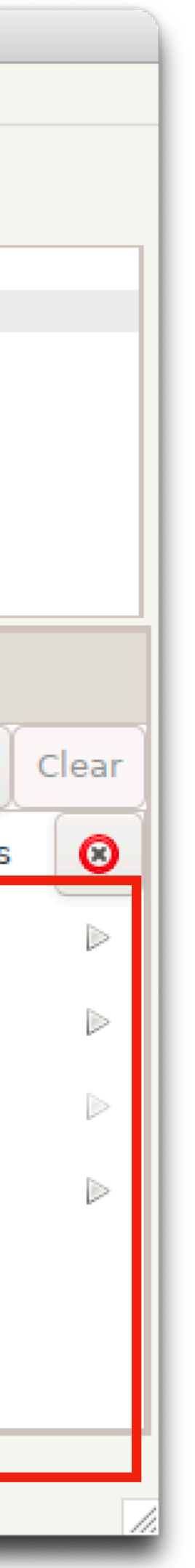

#### **Script Prover** -Example-

 @ 0 <= x ==> y <= z ==> x \* y <= x \* z;  $\emptyset$  2 <= x ==> 2 <= y ==> x + y <= x \* y;

```
/*@ 
   @ lemma Zmul_le_mono_nonneg_l : 
   @ \forall integer x, y, z; 
   @ 
   @ lemma Zadd_le_mul : 
   @ \forall integer x, y; 
  \theta*/
/*@ 
   @ requires 2 <= x; 
   @ requires 2 <= y; 
  \theta requires x * (x * y) \leq INT_MAX;@ ensures x * (x + y) \le x * (x * y);
   @ assigns \nothing; 
  \theta * /
void foo(int x, int y) { 
}
```
ex\_script.c

#### **Script Prover** -Applying Tactics-

- Zmul\_le\_mono\_nonneg\_l:
	- Apply induction on x
- Zadd\_le\_mul
	- Apply induction on x
	- Case analysis on <=
- Scripts can be saved and replayed with `tip` added to `-wp-prover`

#### **Prover: Coq**

- Run the following command to invoke Frama-C \$ frama-c-gui -wp -wp-rte -wp-prover alt-ergo,coq EXAMPLE.c
- the Coq proof script
	- unknown
	- **•** surely valid
	- surely invalid
	- valid under hypothesis
	- invalid under hypothesis

#### • Double click the orange circle of the assertion on the Coq column to edit

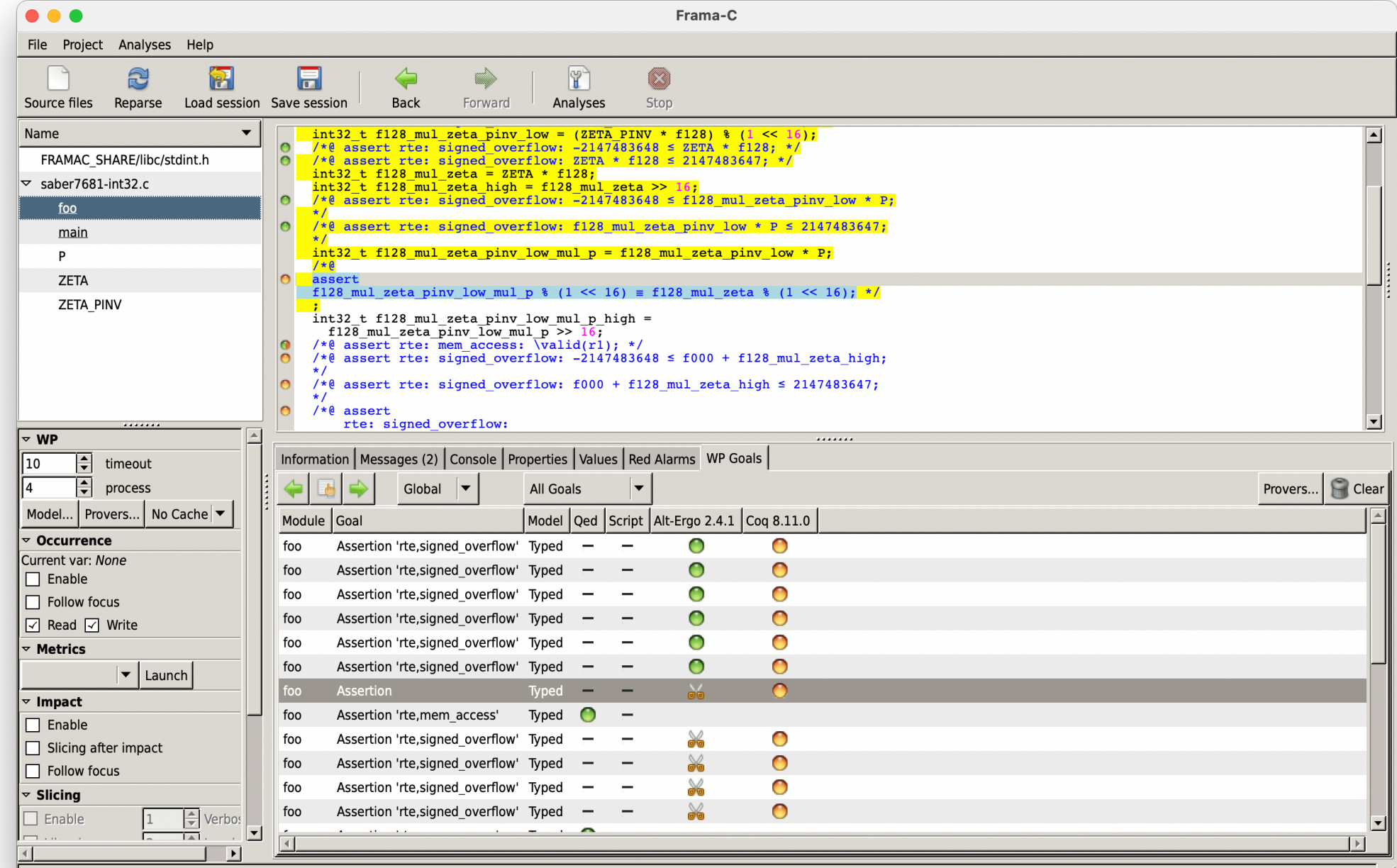

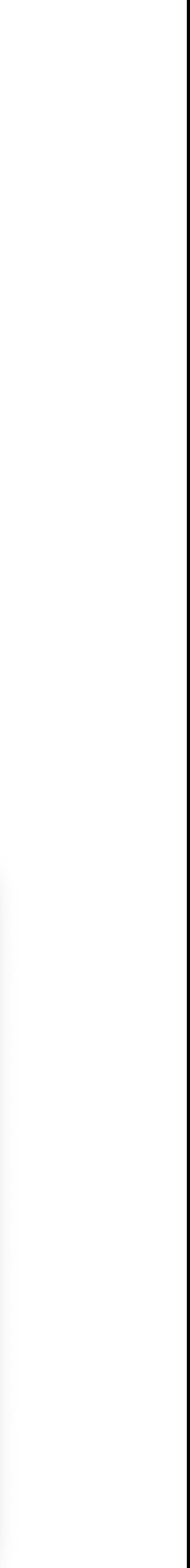

#### **Field Operations** -Annotated C Code-

```
const int32_t P = 7681; 
const int32_t ZETA = 3777; 
const int32_t ZETA_PINV = 28865; 
/\star@
  @ requires \valid(r1) && \valid(r2); 
  @ requires \separated(r1, r2, &P, &ZETA, &ZETA_PINV); 
  @ requires (-4096 < f000 < 4096); 
  @ requires (-4096 < f128 < 4096); 
   @ assigns *r1, *r2; 
  \left( d \star \right)void foo(const int32_t f000, const int32_t f128, int32_t *r1, int32_t *r2) { 
  int32_t f128_mul_zeta_pinv_low = (ZETA_PINV \star f128) % (1 << 16);
  int32_t f128_mul_zeta = ZETA \star f128;
  int32_t f128_mul_zeta_high = f128_mul_zeta >> 16;
  int32_t f128_mul_zeta_pinv_low_mul_p = f128_mul_zeta_pinv_low \star P;
  //@ assert f128_mul_zeta_pinv_low_mul_p % (1 << 16) == f128_mul_zeta % (1 << 16); 
   int32_t f128_mul_zeta_pinv_low_mul_p_high = f128_mul_zeta_pinv_low_mul_p >> 16; 
  \starr1 = f000 + f128_mul_zeta_high - f128_mul_zeta_pinv_low_mul_p_high;
  \starr2 = f000 - f128_mul_zeta_high + f128_mul_zeta_pinv_low_mul_p_high;
}
```
alt-ergo fails to prove the assertion

#### **Field Operations** -Proof Obligations-

\valid(r1) && \valid(r2) -> \separated(r1, r2, &P, &ZETA, &ZETA\_PINV) -> (-4096 < f000 < 4096) -> (-4096 < f128 < 4096) ->  $(((ZETA_PINV * f128) % (1 << 16)) * P) % (1 << 16) == (ZETA * f128) % (1 << 16)$ 

```
/*@ 
   @ requires \valid(r1) && \valid(r2); 
  @ requires \separated(r1, r2, &P, &ZETA, &ZETA_PINV); 
  @ requires (-4096 < f000 < 4096); 
  @ requires (-4096 < f128 < 4096); 
   @ assigns *r1, *r2; 
  a \star /void foo(const int32_t f000, const int32_t f128, int32_t *r1, int32_t *r2) { 
  // (((ZETA_PINV * f128) % (1 << 16)) * P) % (1 << 16) == (ZETA * f128) % (1 << 16) 
  int32_t f128_mul_zeta_pinv_low = (ZETA_PINV \star f128) % (1 << 16);
   // (f128_mul_zeta_pinv_low * P) % (1 << 16) == (ZETA * f128) % (1 << 16) 
  int32_t f128_mul_zeta = ZETA \star f128;
  // (f128_mul_zeta_pinv_low * P) % (1 << 16) == f128_mul_zeta % (1 << 16) 
  int32_t f128_mul_zeta_high = f128_mul_zeta >> 16;
  // (f128_mul_zeta_pinv_low * P) % (1 << 16) == f128_mul_zeta % (1 << 16) 
  int32_t f128_mul_zeta_pinv_low_mul_p = f128_mul_zeta_pinv_low \star P;
   //@ assert f128_mul_zeta_pinv_low_mul_p % (1 << 16) == f128_mul_zeta % (1 << 16); 
 …
}
```
#### **Field Operations** -Prove by Hand-

- $((\angle \text{ETA} \text{ PINV } \star \text{ f128}) \text{ % } (1 \lt \lt 16)) \star$  $=$  (((28865 \* f128) % 65536) \* 7681) % 65536 = ((28865 \* f128) \* 7681) % 65536 # ((a%n) \* b)%n = (a \* b)%n  $= (7681 \times (28865 \times f128))$  % 65536 # a \* b = b \* a = ((7681 \* 28865) \* f128) % 65536 # a \* (b \* c) = (a \* b) \* c = ((7681 \* 28865) % 65536 \* f128) % 65536 # ((a%n) \* b)%n = (a \* b)%n  $= (3777 \times$  f128) % 65536
- $=$  (ZETA  $\star$  f128) % (1 << 16)

$$
(\text{P}) \, \, \% \, (1 \, \text{<< } 16)
$$

const int32\_t P = 7681; const int32\_t ZETA = 3777; const int32\_t ZETA\_PINV = 28865;

#### **Field Operations** -Prove Goals using Coq-

- Assertion
	- .frama-c/wp/interactive/foo\_assert.v
	- Print definitions
	- Search for lemmas
	- Basic tactics

#### **Multiplication by Addition** -Annotated C Code-

```
/ * @\theta requires INT_MIN <= x * y <= INT_MAX;
  \theta ensures \result == x * y;
  \theta \star /int mul(int x, int y) { 
  int r = 0;
  / * @ @ loop assigns r, y; 
     @ loop variant \abs(y); 
     @*/ 
  while (y := 0) {
    if (0 < y) { r += x; y -= 1; }
     else { r -= x; y += 1; } 
 } 
   return r; 
}
```
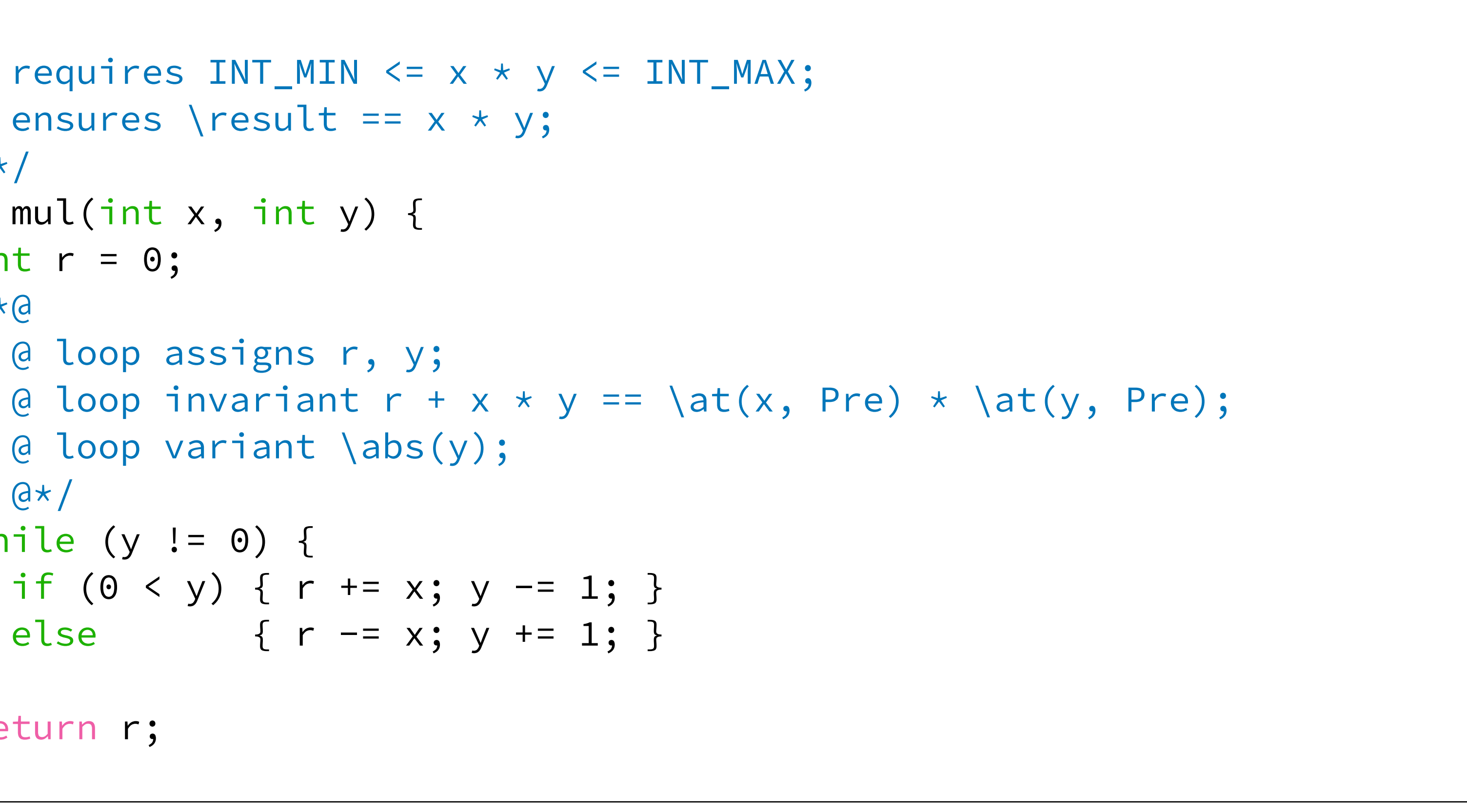

mul\_by\_add.c

#### **Multiplication by Addition** -Prove Goals using Coq-

- Invariant (preserved)
	- .frama-c/wp/interactive/mul loop invariant preserved.v
	- Basic tactics
	- Proof automation
- Loop variant at loop (decrease)
	- .frama-c/wp/interactive/mul\_loop\_variant\_decrease.v
	- Apply lemmas

```
|int\ binary search(long t[], int n, long v) {|int l = 0, u = n - 1;
 while (l \le u) {
   int m = (l + u) / 2;if (t[m] < v) l = m + 1;else if (t[m] > v) u = m - 1;
    else return m; 
   } 
 return -1;
}
```
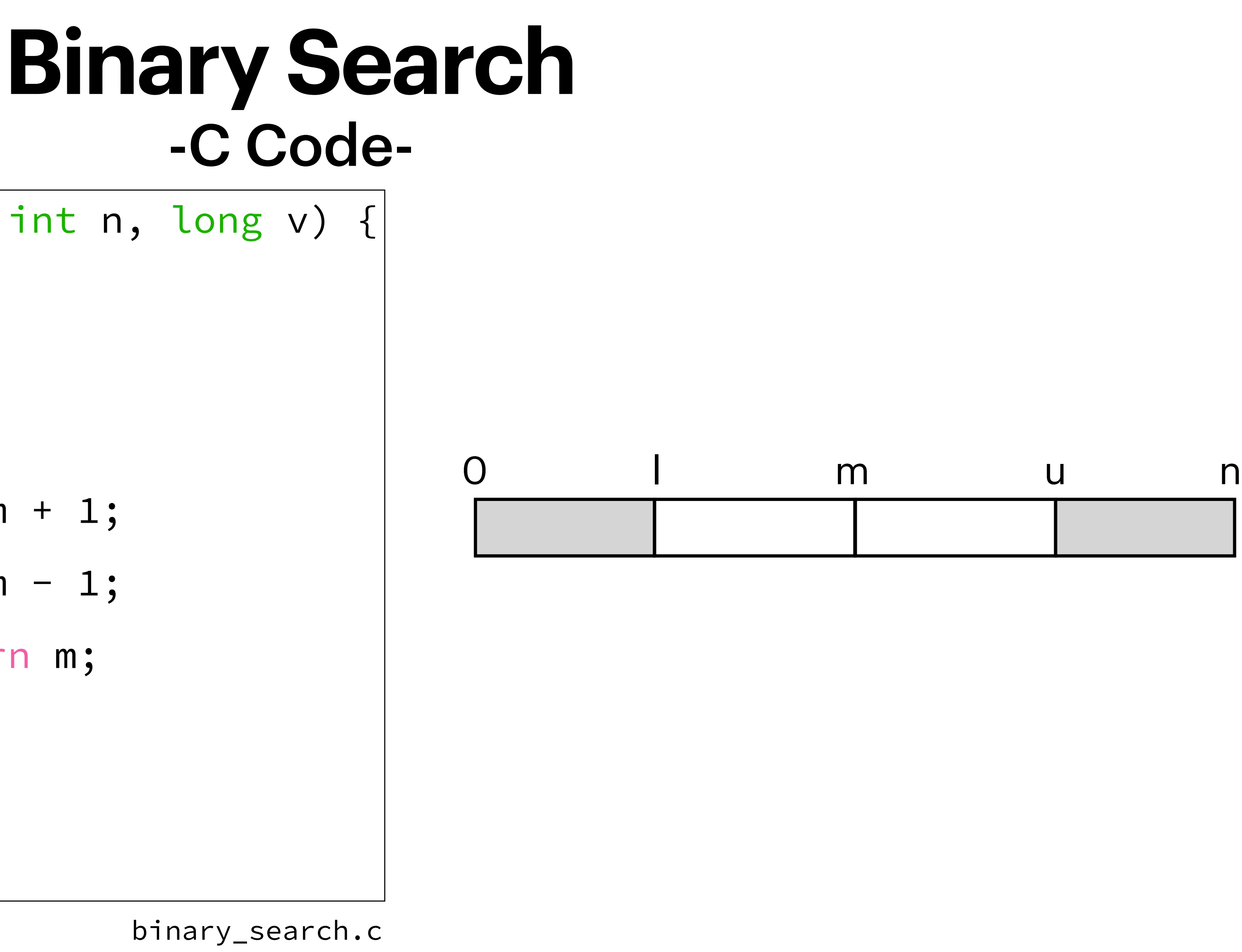

Source:<http://proval.lri.fr/gallery/BinarySearchACSL.en.html>(invalid now)

45

#### **Binary Search** -Function Contract-

- @ ensures -1 <= \result < n;
- @ assigns \nothing;
- @ behavior success:
- $\theta$  ensures \result >=  $\theta$  ==> t[\result] == v;
- @ behavior failure:
- @ assumes sorted(t,0,n-1);
- $\theta$  ensures \result == -1 ==>

 $\theta$  \forall integer k;  $\theta \le k \le n \implies t[k]$  != v;  $\theta$ \*/

/\*@ requires 0 <= n <= (INT\_MAX / 2) && \valid(t + (0..n-1));

```
int binary_search(long t[], int n, long v) { 
  int l = 0, u = n - 1;
 while (l \le u) {
   int m = (l + u) / 2;if (t[m] < v) l = m + 1;
    else if (t[m] > v) u = m - 1;
     else return m; 
   } 
  return -1;
}
```
#### **Binary Search** -Loop Annotations-

#### / $\star$ @ loop invariant 0 <= l <= u + 1 <= n;

- @ loop assigns l, u;
- @ for failure:
- @ loop invariant
- @ \forall integer k;

@ 0 <= k < n && t[k] == v ==> l <= k <= u;

```
 @ loop variant u-l;
```
 $\theta$ \*/

```
int binary_search(long t[], int n, long v) { 
  int l = 0, u = n - 1;
 while (l \le u) {
   int m = (l + u) / 2;if (t[m] < v) l = m + 1;
    else if (t[m] > v) u = m - 1;
     else return m; 
   } 
  return -1;
}
```
#### **Binary Search** -Prove Goals using Coq-

- Invariant (preserved)
	- Contradiction
	- Focus mode
- Loop variant at loop (decrease)
- Post-condition
- Post-condition for `failure'
- Invariant for `failure' (preserved)

 $2 *$  nist(n - 1) otherwise

@ axiom nist2 : \forall integer n; !(n < 2) ==> nist(n) == nist(n - 2) + 2 \* nist(n - 1);

if  $n < 2$ 

#### **Nistonacci Numbers** -Axiomatic Definition**nacci Nur**  $\mathbf{A}$   $\mathbf{A}$   $\mathbf{$

$$
nist(n) = \begin{cases} n \\ nist(n-2) + 2 \end{cases}
$$

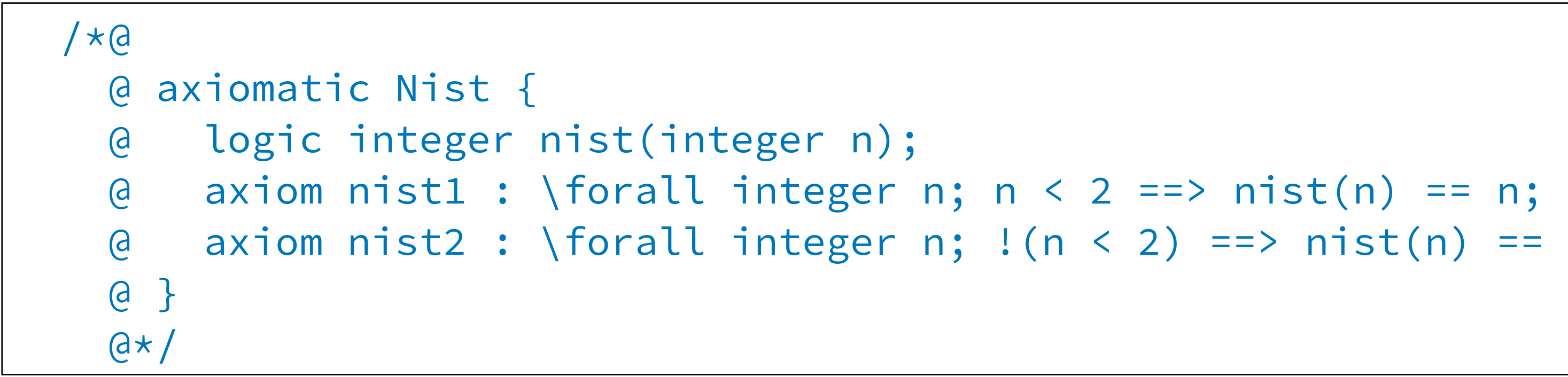

Source: http://toccata.lri.fr/gallery/nistonacci.fr.html

nistonacci.c

#### **Nistonacci Numbers** -Goal-

/\*@ @\*/ … }

nistonacci.c

alt-ergo fails to prove the postcondition

 $0 \le m \le m;$  $\langle$  nist(m); nothing;

 $n, int m)$  {

#### **Nistonacci Numbers** -Lemma-

#### //@ lemma nist\_geN : \forall integer n; 0 <= n ==> n <= nist(n);

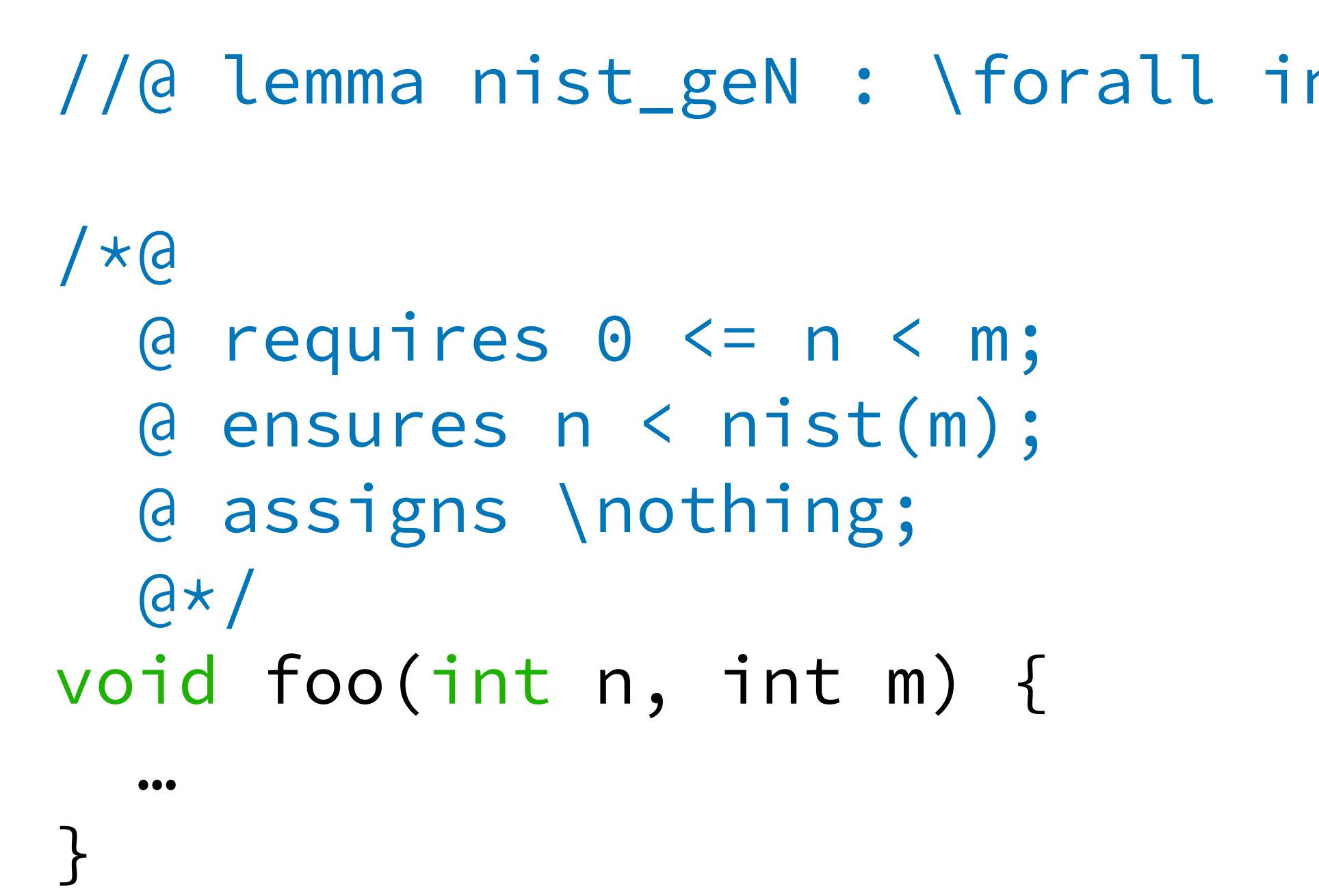

nistonacci-lemma.c

alt-ergo proves the postcondition but fails to prove the lemma

#### **Nistonacci Numbers** -Implement nist-

```
/\star@
   @ requires 0 <= n; 
   @ ensures n <= \result; 
   @ assigns \nothing; 
   @*/ 
int nist_impl(int n) { 
  int x = 0, y = 1, i = 0;
  /\star@
    \theta loop invariant \theta <= i <= n;
     @ loop invariant x == nist(i); 
    \theta loop invariant y == nist(i + 1); @ loop assigns x, y, i; 
     @*/ 
  for (i = 0; i < n; i++) {
    int tmp = x;
    x = y;y = tmp + 2 * y; } 
   return x; 
}
```
#### **Nistonacci Numbers** -Prove Goals using Coq-

- Invariant (preserved)  $(y = nistr(n + 1))$ 
	- Order of operands
	- Replace terms
- Post-condition
	- Induction

#### **Nistonacci Numbers** -Prove Postcondition by Alt-ergo-

• What can be added to the annotations so that alt-ergo can prove the postcondition (n  $\le$  \result)?

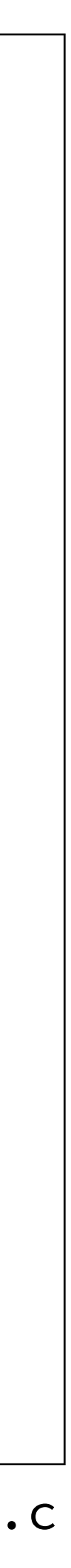

```
/*@ 
   @ requires 0 <= n; 
   @ ensures n <= \result; 
   @ assigns \nothing; 
   @*/ 
int nist_impl(int n) { 
  int x = 0, y = 1, i = 0;
  / * @\theta loop invariant \theta <= i <= n;
     @ loop invariant x == nist(i); 
    \theta loop invariant y == nist(i + 1); @ loop assigns x, y, i; 
    \theta*/
  for (i = 0; i < n; i++) {
    int tmp = x;
    x = y;y = tmp + 2 * y; } 
   return x; 
}
```
#### **Nistonacci Numbers** -Lemma Function-

```
/*@ ghost 
  /@ 
   @ requires 0 <= n; 
   @ ensures n <= \result; 
   @ assigns \nothing; 
   @/ 
int nist_impl(int n) { 
   … 
} 
\theta*/
/\star@
   @ requires 0 <= n < m; 
   @ ensures n < nist(m); 
   @ assigns \nothing; 
   @*/ 
void foo(int n, int m) { 
   //@ ghost nist_impl(m); 
}
```
nistonacci-ghost.c

#### **Nistonacci Numbers** -Simpler Lemma Function-

```
/*@ ghost 
  /@ 
   @ requires 0 <= n; 
   @ ensures n <= nist(n); 
   @ assigns \nothing; 
   @/ 
void nist_geN(int n) { 
  if (n >= 2) {
     nist_geN(n-1); 
     nist_geN(n-2); 
 } 
   return; 
} 
\theta*/
```
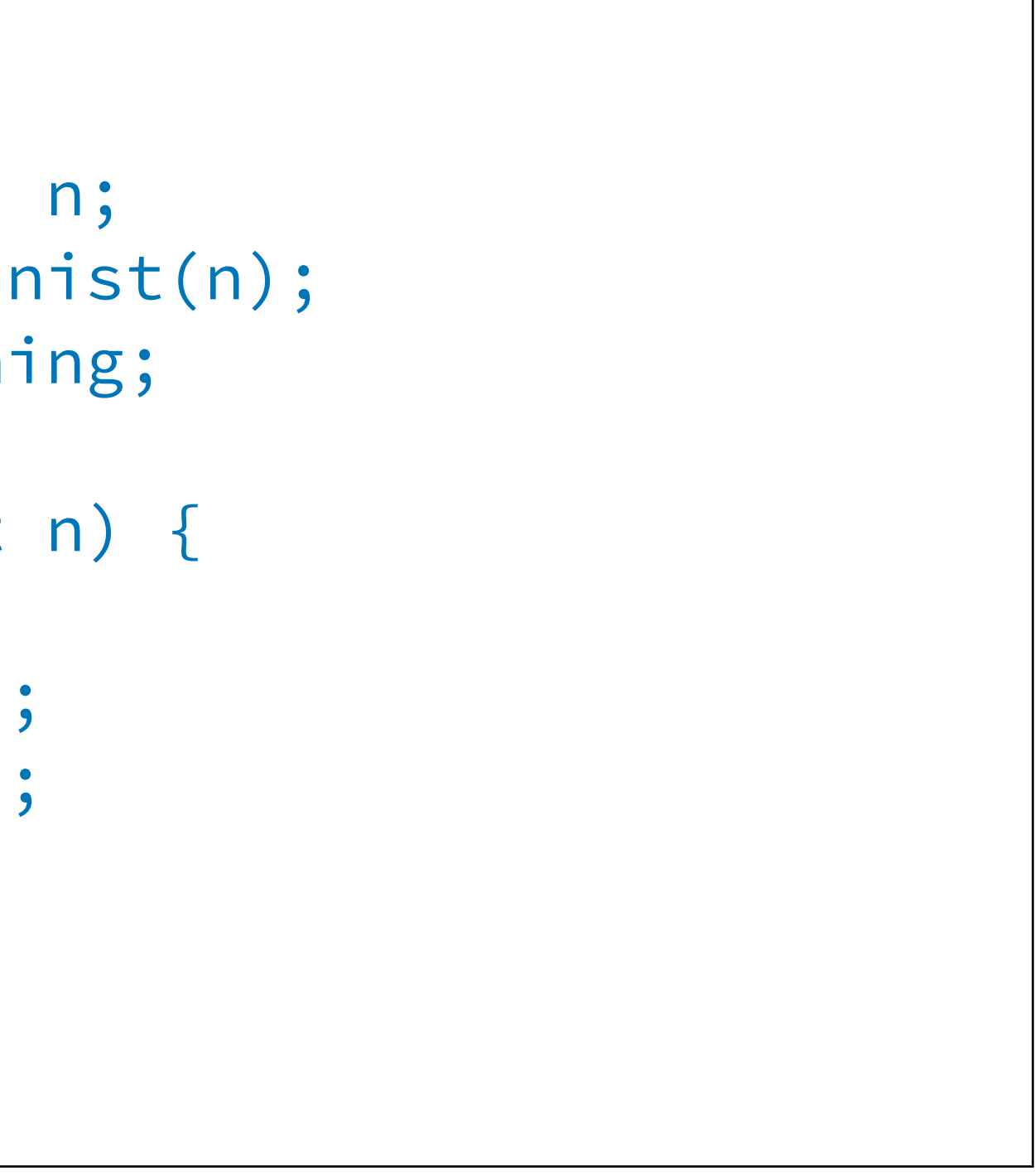

nistonacci-rec.c

### **Inconsistent Annotations**

```
/ * @ ensures \false; 
   assigns \nothing; 
  */ 
int foo(void) { 
  /\star@ assert last0(0) == 1; \star/
   return 0; 
}
```
 $\bullet\hspace{0.1cm} \bullet\hspace{0.1cm} \bullet\hspace{0.1cm} \bullet$ 

Qed:

#### /\*@ logic integer last0(integer n) =  $n%10 == 0$  ? 1 + last0(n / 10) : 0; \*/

inconsistent1.c Output:

[wp] Proved goals: 3 / 3 Alt-Ergo 2.4.2: 2 (5ms)

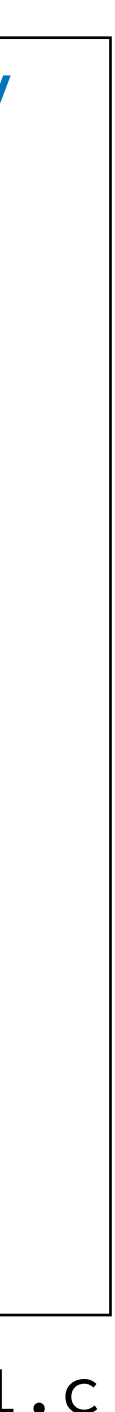

## **Summary**

- Frama-C is a powerful and flexible tool for deductive program verification • There are still the following challenges:
- - Write a correct specification
	- Write a strong enough loop invariant
	- Analyze proof failures

Reference:Nikolai Kosmatov, Virgile Prevosto, and Julien Signoles. A Lesson on Proof of Programs with Frama-C. Invited Tutorial Paper. International Conference on Tests and Proofs. 2013.